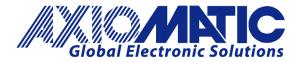

**USER MANUAL UMAX020507** 

# Quad with CAN, SAE J1939

# **USER MANUAL**

P/N: AX020503, 1% Accurate I/O, +5Vref at 10mA, 250 kbps

P/N: AX020507, 3% Accurate I/O, +5Vref at 50mA, 250 kbps

P/N: AX020508, 3% Accurate I/O, +5Vref @ 50 mA, 500 kbps

# **VERSION HISTORY**

| Version | Date               | Author         | Modifications                                                                                     |  |  |  |
|---------|--------------------|----------------|---------------------------------------------------------------------------------------------------|--|--|--|
| 1.0.0   | September 22, 2006 | Anna Murray    | Initial Draft for part number AX020503                                                            |  |  |  |
| 1.1.0   | September 28, 2006 | Anna Murray    | Added new control logic for digital outputs, changes to sections 1.6 and 4.4                      |  |  |  |
| 1.1.1   | October 13, 2006   | Anna Murray    | Pinout changed to remove RS-232 from pins                                                         |  |  |  |
| 1.1.2   | November 1, 2006   | Anna Murray    | Updated the Axiomatic EA section with newer images                                                |  |  |  |
| 1.2.0   | November 8, 2006   | Anna Murray    | Added "Command Timeout" feature to output setpoint group                                          |  |  |  |
| 1.2.1   | November 20, 2006  | Anna Murray    | Added latched option to digital inputs<br>Added ECU Address setpoint to miscellaneous group       |  |  |  |
| 2.0.0   | July 19, 2010      | Anna Murray    | Updated footer on cover page<br>Added references to new part number AX020507                      |  |  |  |
| 2.0.1   | December 9, 2010   | Amanda Wilkins | Added Appendix A – Technical Specifications                                                       |  |  |  |
| 2.0.2   | January 17, 2011   | Amanda Wilkins | Added references to new part number AX020508                                                      |  |  |  |
| -       | Sept. 29, 2011     | Amanda Wilkins | Corrected PWM input range to 0-10,000 Hz                                                          |  |  |  |
| 3.0.0   | November 2, 2011   | Anna Murray    | Changed name to UMAX020507, changed references to AX020503 to show that it has been discontinued. |  |  |  |
|         | November 4, 2011   | Amanda Wilkins | Updated Technical Specifications with Type Approval.                                              |  |  |  |
| 3.0.1   | August 4, 2023     | Kiril Mojsov   | Performed Legacy Updates                                                                          |  |  |  |

#### ACCRONYMS

| ACK   | Positive Acknowledgement                                                                                                    |
|-------|----------------------------------------------------------------------------------------------------|
| AIN   | Analog Input                                                                                                    |
| CFB   | Current Feedback                                                                                                    |
| DM    | Diagnostic Message (from SAE J1939 standard)                                                                                             |
| DOUT  | Digital Output                                                                                                    |
| DTC   | Diagnostic Trouble Code                                                                                                    |
| EA    | The Axiomatic Electronic Assistant - (A Service Tool for Axiomatic ECUs)                                                                 |
| ECU   | Electronic Control Unit (from SAE J1939 standard)                                                                                        |
| FIN   | Frequency Input                                                                                                    |
| NAK   | Negative Acknowledgement                                                                                                    |
| PDU1  | A format for messages that are to be sent to a destination address, either specific or global                                            |
| PDU2  | A format used to send information that has been labeled using the Group Extension technique, and does not contain a destination address. |
| PGN   | Parameter Group Number (from SAE J1939 standard)                                                                                         |
| PropB | Message that uses a Proprietary B PGN                                                                                                    |
| PWM   | Pulse Width Modulation                                                                                                    |
| RPM   | Rotations per Minute                                                                                                    |
| SPN   | Suspect Parameter Number (from SAE J1939 standard)                                                                                       |
| %dc   | Percent Duty Cycle (measured from a PWM input)                                                                                           |

# TABLE OF CONTENTS

| 1. | GENE   | RAL                                                         | <u>4</u>  |
|----|--------|-------------------------------------------------------------|-----------|
|    | 1.1.   | References                                                  | <u>4</u>  |
|    | 1.2.   | Description of ECU                                          | <u>5</u>  |
|    | 1.3.   | Description of Analog Inputs                                | <u>5</u>  |
|    | 1.4.   | Description of Frequency Inputs                             | <u>6</u>  |
|    | 1.5.   | Description of Proportional Outputs                         | <u>7</u>  |
|    | 1.6.   | Description of Digital Output                               | <u>9</u>  |
|    | 1.7.   | Introduction to SAE J1939 Features                          | <u>10</u> |
|    | 1.8.   | Dimensions and Pinout                                       | <u>11</u> |
| 2. | AXIOM  | ATIC PROPRIETARY B MESSAGES                                 | <u>12</u> |
|    | 2.1.   | Single Channel Messages                                     | <u>12</u> |
|    | 2.2.   | Multiple Channel Messages                                   | <u>14</u> |
| 3. | DIAGN  | OSTIC MESSAGES                                              | <u>15</u> |
|    | 3.1.   | Input FMIs                                                  | <u>16</u> |
|    | 3.2.   | Output FMIs                                                 | <u>16</u> |
|    | 3.3.   | Fault FMIs                                                  | <u>17</u> |
|    | 3.4.   | Diagnostic Log                                              | <u>17</u> |
|    | 3.5.   | Clearing Active DTCs                                        | <u>18</u> |
| 4. | ECU S  | ETPOINTS                                                    | <u>19</u> |
|    | 4.1.   | Input Measurement Setpoints                                 | <u>19</u> |
|    | 4.2.   | Input Profile Setpoints                                     | <u>21</u> |
|    | 4.3.   | J1939 Transmit Message (Input) Setpoints                    | <u>21</u> |
|    | 4.4.   | Output Control Setpoints                                    | <u>23</u> |
|    | 4.5.   | Output Profile Setpoints                                    | <u>24</u> |
|    | 4.6.   | J1939 Command Message (Output) Setpoints                    | <u>25</u> |
|    | 4.7.   | J1939 Feedback Message (Output) Setpoints                   | <u>27</u> |
|    | 4.8.   | Diagnostic Setpoints                                        | <u>27</u> |
|    | 4.9.   | Miscellaneous Setpoints                                     | <u>29</u> |
| 5. | USING  | ECU WITH AXIOMATIC ELECTRONIC ASSISTANT                     | <u>30</u> |
|    | 5.1.   | Installing the Electronic Assistant                         | <u>30</u> |
|    | 5.2.   | Screen Captures                                             | <u>30</u> |
| AP | PENDIX | A – TECHNICAL SPECIFICATIONS – AX020503, AX020507, AX020508 | <u>34</u> |

# LIST OF FIGURES

| 1. | Proportional Output Single Profile          | . <u>7</u> |
|----|---------------------------------------------|------------|
| 2. | Proportional Output Dual Profile A          | <u>8</u>   |
| 3. | Proportional Output Dual Profile B          | <u>8</u>   |
| 4. | Proportional Output Hotshot Digital Profile | . <u>9</u> |
|    | Housing Diagram                             |            |

## 1. GENERAL

#### 1.1. References

| J1939      | Recommended Practice for a Serial Control and Communications<br>Vehicle Network, SAE, January 2005 |
|------------|----------------------------------------------------------------------------------------------------|
| J1939/21   | Data Link Layer, SAE, April 2001                                                                   |
| J1939/71   | Vehicle Application Layer, SAE, December 2004                                                      |
| J1939/73   | Application Layer-Diagnostics, SAE, March 2004                                                     |
| J1939/81   | Network Management, SAE, May 2003                                                                  |
| TDAX020503 | Technical Datasheet, Quad Valve Controller, Axiomatic Technologies 2010                            |
| TDAX020507 | Technical Datasheet, Quad Valve Controller, Axiomatic Technologies 2010                            |
| UMAX07050x | User Manual, Axiomatic Electronic Assistant and USB-CAN, Axiomatic Technologies, 2023              |

#### 1.2. Description of ECU

The Quad electronic control unit (ECU) is a device intended to provide control of up to four proportional outputs over a J1939 network. There is in addition to the four outputs a digital output. The ECU also has four 'analog' inputs and two 'frequency' inputs. Each can be configured to measure the input value, and send the data to an SAE J1939 CAN network. In addition, any output on the ECU could be configured to use any of the on board inputs as either a control signal or an enable signal, instead of taking the control information from the CAN bus.

Both part numbers AX020503 and AX020507 are functionally identical. The AX020507 has +/- 3% tolerances on the I/O, and the +5Vref can source up to 50mA combined. On the AX020503, the +5Vref can only source up to 10mA before it starts to de-rate. The AX020503 has been superseded by the AX020507, and is only mentioned in this manual for serviceability. This product is no longer available.

#### 1.3. Description of Analog Inputs

Each analog input can be configured for any one of the following options, and the properties and behavior of the input in each mode is described below. See section <u>4.1</u> for more information.

- Input Disabled: The input is not used, and no CAN messages associated with this channel will be sent to the network.
- 0 to 5 Volt: The input is configured to accept a voltage input in the range of 0 to 5V. Signals above 5V will be rectified to 5V.The ECU will interpret the offset in volts and the resolution setpoint as V/bit, when sending the message. Error detection setpoints will be interpreted in volts.
- 0 to 10 Volt: The input is configured to accept a voltage input in the range of 0 to 10V. Signals above 10V will be rectified to 10V.The ECU will interpret the offset in volts and the resolution setpoint as V/bit, when sending the message. Error detection setpoints will be interpreted in volts.
- 0(4) to 20 Milliamp: The input is configured to accept a current input in the range of 0 to 20 mA. Signals above 20mA will be rectified to 20mA.The ECU will interpret the offset in milliamps and the resolution setpoint as mA/bit, when sending the message. Error detection setpoints will be interpreted in milliamps.
- Digital: The input is configured to read the state of a digital input. The input can be configured for either an active high input (switch is connected to a +V signal when ON) or an active low input (switch is connected to a GND signal when ON) using the "DIN Active Level" setpoint. The ECU will interpret the offset as a state (OFF=0 or ON=1) and the resolution setpoint as state/bit, when sending the message. Error detection setpoints are not used, since error detection is not possible in this mode.

#### 1.4. Description of Frequency Inputs

Each frequency input can be configured for any one of the following options, and the properties and behavior of the input in each mode is described below. See section 4.1 for more information.

- Input Disabled: The input is not used, and no CAN messages associated with this channel will be sent to the network.
- PWM Duty Cycle: The input is configured to measure the duty cycle of a pulse width modulated (PWM) signal in the range of 0 to 100%dc. The ECU will interpret the offset in percent duty cycle (%dc) and the resolution setpoint as %dc/bit, when sending the message. Error detection setpoints will be interpreted in %dc.
- Frequency/RPM: The input is configured to count the number of pulse that occur over the period of the Measuring Window setpoint, and calculate the frequency of the pulses. If the Pulse per Revolution setpoint is zero, the ECU will interpret the offset in hertz and the resolution setpoint as Hz/bit, when sending the message. Error detection setpoints will be interpreted in hertz. If the Pulse per Revolution setpoint is non-zero the frequency will be converted into an RPM input. The ECU will interpret the offset in rotations per minute (RPM) and the resolution setpoint as RPM/bit, when sending the message. Error detection setpoint as RPM/bit, when sending the message. Error detection setpoint as RPM.
- 16-bit Counter: The input is configured to count pulses on the input until the value in the Measuring Window setpoint is reached. While the counter is active, a timer with a 1ms resolution is running in the background. When the count has been reached, the value in the 1ms timer is captured and updated to the input feedback variable. The timer is reset until the count value once again reaches the Measuring Window. Input and error detection setpoints are not used, since error detection is not possible in this mode, and a counter input cannot be used to control an output.

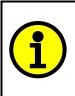

NOTE: The difference between Frequency and Counter mode is that the Frequency mode measures the number of pulses that occur in the Measuring Window period and calculates frequency, while the counter gives the period of time (in milliseconds) it takes for the number of pulses in the Measuring Window to be read at the input.

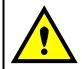

WARNING: If set to be a 16-bit counter, the input can no longer be used as either a control signal or an enable input to any of the outputs on the ECU.

Digital: The input is configured to read the state of a digital input. The input can be configured for either an active high input (switch is connected to a +V signal when ON) or an active low input (switch is connected to a GND signal when ON) using the "DIN Active Level" setpoint. The ECU will interpret the offset as a state (OFF=0 or ON=1) and the resolution setpoint as state/bit, when sending the message. Error detection setpoints are not used, since error detection is not possible in this mode.

### 1.5. Description of Proportional Outputs

The four proportional outputs are high side (sourcing) outputs that regulate the current through a solenoid to accurately control the response of proportional valves. Each output is individually protected against an overcurrent and short circuit. Each output provides a feedback signal to the processor that can be read via the J1939 network for diagnostic purposes. The controller can also detect and flag overcurrent and open circuit loads.

Each proportional output can be configured for either of the following options, and the properties and behavior of the output in each mode is described below.

Proportional The output current is proportional to the control input signal. If the control signal is one of the inputs on the board, then there are up to six output profiles that can be selected to determine how the output will react to a change at the input. See the graphs below for a description of the profiles.

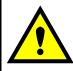

WARNING: If the control input is set to a Digital type, the output will simply ramp up to the maximum current when the input is ON, and ramp down to zero when the output is OFF.

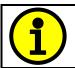

NOTE: For outputs that are controlled using a J1939 Command Message, only the "Single Profile" responses will be used (single or dual slope)

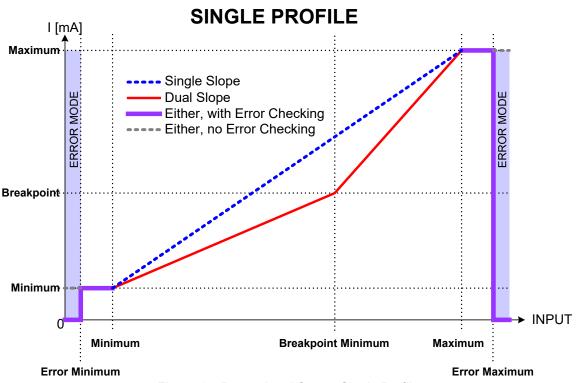

Figure 1 – Proportional Output Single Profile

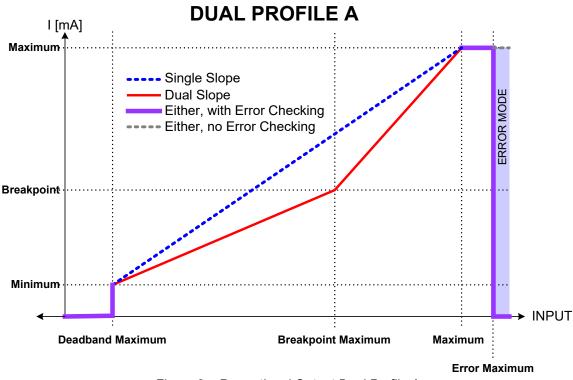

Figure 2 – Proportional Output Dual Profile A

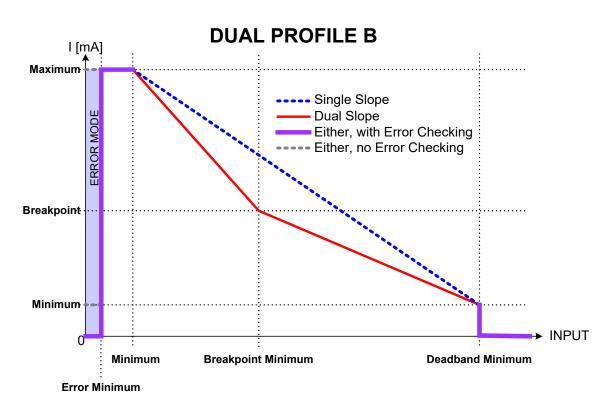

Figure 3 – Proportional Output Dual Profile B

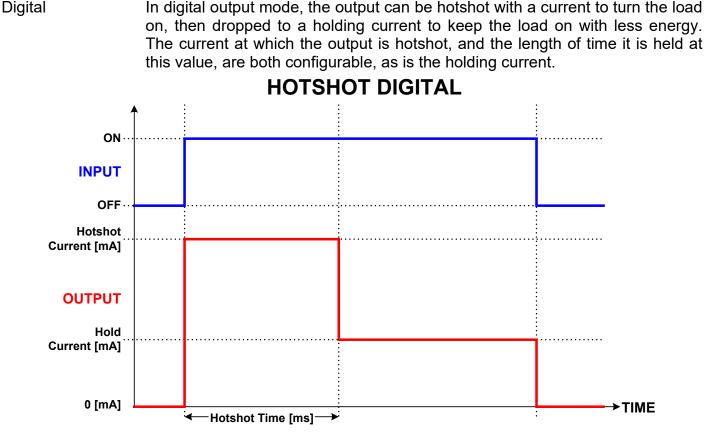

Figure 4 – Proportional Output Hotshot Digital Profile

#### 1.6. **Description of Digital Output**

The digital output is a high side (sourcing) switch that connects the load to the power supply voltage when the output is ON. It is a simple ON/OFF output, so the hotshot/holding current graph in Figure 4 does NOT apply.

It is protected against an overcurrent or short circuit, and can indicate an open circuit. The controller will recognize a problem at DOUT, but it cannot distinguish between open or short, so it will simply flag that a fault exists.

#### **Digital Output Logic** (applies to all output channels)

If an output is configured for a digital type, and is controlled by an input NOT configured as a digital input, then the output will respond as per the setting in the "Output Response" setpoint. (see section 4.4)

If an On/Off input response is selected, an Input is ON when the input is greater than or equal to the Maximum Input setpoint and OFF when the input is less than or equal to the Minimum Input setpoint. Input values between these two limits will have no affect on the state of the input. The output state will equal the input state (Input ON = Output ON).

If an Output will be ON or OFF depending on whether an input is inside or outside of its range, the range is determined by the values in the Minimum Deadband and Maximum Deadband setpoints of the input. (Minimum Deadband <= Range <= Maximum Deadband)

When a Dual Input response is selected for a digital output, then the Enable Input for that output channel can be used as the second control input. Version 3.0.1

# 1.7. Introduction to SAE J1939 Features

The software was designed to provide flexibility to the user with respect to messages sent to and from the ECU by providing:

- Configurable ECU Instance in the NAME (to allow multiple ECUs on the same network)
- Configurable Input Parameters
- Configurable Output Parameters
- Configurable PGN and Data Parameters
- Configurable Diagnostic Messaging Parameters, as required
- Diagnostic Log, maintained in non-volatile memory

Note: Configurable parameters are also called setpoints

# This document assumes the reader is familiar with the SAE J1939 standard. Terminology from the standard is used, but is not described in this document.

The ECU is compliant with the standard SAE J1939, and supports the following PGNs from the standard.

# From J1939-21 - Data Link Layer

| • | Request                                    | 59904 (\$00EA00)    |
|---|--------------------------------------------|---------------------|
| ٠ | Acknowledgment                             | 59392 (\$00E800)    |
| ٠ | Transport Protocol – Connection Management | 60416 (\$00EC00)    |
| ٠ | Transport Protocol – Data Transfer Message | 60160 (\$00EB00)    |
| ٠ | Proprietary B                              | 65280 (\$00FF00) to |
|   |                                            | 65535 (\$00FFFF)    |

Note 1: the user could also configure an input channel to send messages to another node using the Proprietary A PGN, 61184 (\$00EF00)

Note 2: See Section 2, "<u>Axiomatic Proprietary B Messages</u>," for the description of how data is sent when using a Proprietary B PGN

#### From J1939-73 - Diagnostics

| Fro | From J1939-81 - Network Management                           |                  |  |  |  |  |  |  |
|-----|--------------------------------------------------------------|------------------|--|--|--|--|--|--|
| •   | DM11 - Diagnostic Data Clear/Reset for Active DTCs           | 65235 (\$00FED3) |  |  |  |  |  |  |
| •   | DM3 - Diagnostic Data Clear/Reset for Previously Active DTCs | 65228 (\$00FECC) |  |  |  |  |  |  |
| •   | DM2 – Previously Active Diagnostic Trouble Codes             | 65227 (\$00FECB) |  |  |  |  |  |  |
| •   | DM1 - Active Diagnostic Trouble Codes                        | 65226 (\$00FECA) |  |  |  |  |  |  |

| • | Address Claimed/Cannot Claim | 60928 (\$00EE00) |
|---|------------------------------|------------------|
| ٠ | Commanded Address            | 65240 (\$00FED8) |

# From J1939-71 – Vehicle Application Layer

None of the application layer PGNs are supported as part of the default configurations. However, the user could configure any of the inputs messages to be sent using a PGN from this section, or for any of the outputs to respond to a command message with a PGN from this section.

#### 1.8. Dimensions and Pinout

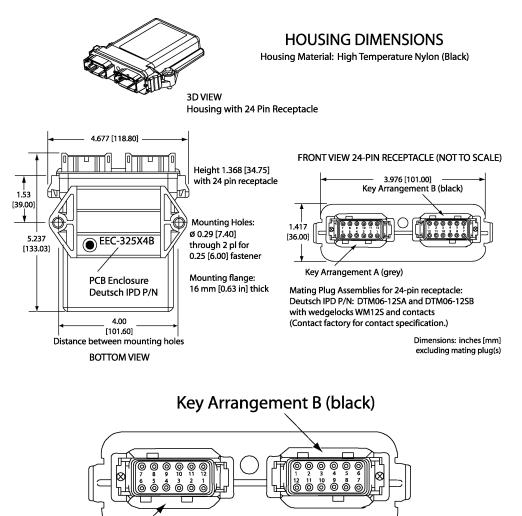

Key Arrangement A (grey)

#### FRONT VIEW 24 PIN RECEPTACLE

Figure 5 – Housing Diagram

| Grey Connector |                                   |       | Black Connector                               |  |  |  |
|----------------|-----------------------------------|-------|-----------------------------------------------|--|--|--|
| Pin #          | Function                          | Pin # | Function                                      |  |  |  |
| 1              | Power +                           | 1     | CANH                                          |  |  |  |
| 12             | Power -                           | 2     | CANL                                          |  |  |  |
| 2              | Proportional Solenoid 1 + (POUT1) | 3     | Analog Input 1/Digital Input 1 (AIN1/DIN1)    |  |  |  |
| 11             | Proportional Solenoid 1 -         | 4     | Analog Input 2/Digital Input 2 (AIN2/DIN2)    |  |  |  |
| 3              | Proportional Solenoid 2 + (POUT2) | 5     | Analog Input 3/Digital Input 3 (AIN3/DIN3)    |  |  |  |
| 10             | Proportional Solenoid 2 -         | 6     | Analog Input 4/Digital Input 4 (AIN4/DIN4)    |  |  |  |
| 4              | Proportional Solenoid 3 + (POUT3) | 7     | Analog GND 2                                  |  |  |  |
| 9              | Proportional Solenoid 3 -         | 8     | Analog +5V Reference 2                        |  |  |  |
| 5              | Proportional Solenoid 4 + (POUT4) | 9     | Analog GND 1                                  |  |  |  |
| 8              | Proportional Solenoid 4 -         | 10    | Analog +5V Reference 1                        |  |  |  |
| 6              | Digital Solenoid + (DOUT)         | 11    | Frequency Input 1/Digital Input 5 (FIN1/DIN5) |  |  |  |
| 7              | Digital Solenoid -                | 12    | Frequency Input 2/Digital Input 6 (FIN2/DIN6) |  |  |  |

#### 2. AXIOMATIC PROPRIETARY B MESSAGES

Any input or output on the controller by default uses a Proprietary B message to send data to the network bus. Axiomatic employs a simple scheme to allow Axiomatic controllers to communicate with each other using PropB messages.

See sections <u>4.3</u> and <u>4.7</u> for a complete description of the transmitted J1939 Message setpoints and how changing them will affect the messages sent to the network for each input (measured value) or output (current feedback) channel.

See section <u>4.6</u> for a complete description of the received J1939 Message setpoints, and how changing them will affect how the ECU interprets the data in the command messages for each output channel.

#### 2.1. Single Channel Messages

For any Proprietary B PGN that is used to send data associated with only one channel, the format of the data in the message will be as described below.

The PropB message structure for this controller is as defined below.

|         | 0             |                    |                            |
|---------|---------------|--------------------|----------------------------|
| Byte[0] | AXIO_MSG_IDE  | NTIFIER_BYTE       |                            |
| Byte[1] | AXIO_STATUS_E | BYTE               |                            |
| Byte[2] | Data (byte)   | LSB of Data (word) | LSB of Data (dword)        |
| Byte[3] | \$FF (byte)   | MSB of Data (word) | Second LSB of Data (dword) |
| Byte[4] | \$FF (byte)   | FF (word)          | Second MSB of Data (dword) |
| Byte[5] | \$FF (byte)   | FF (word)          | MSB of Data (dword)        |
| Byte[6] | \$FF (All)    |                    |                            |
| Byte[7] | \$FF (All)    |                    |                            |
|         | · /           |                    |                            |

Note1: Least Significant Byte = LSB, Most Significant Byte = MSB Note2: \$xx represents a hexadecimal value, \$FF = Not Used/Don't Care Note3: byte = unsigned char, word = unsigned int, dword = unsigned long Note4: A PropB message is always sent with 8 bytes of data

There are four AXIO\_MSG\_IDENTIFIER\_BYTE that could be used by the controller<br/>PROPRIETARY\_ANALOG\_INPUT\_MSG \$0A (all input configurations except digital)<br/>PROPRIETARY\_DIGITAL\_INPUT\_MSG \$0D (digital input configuration only)<br/>PROPRIETARY\_FEEDBACK\_MSG \$0F (current feedback for the outputs)<br/>PROPRIETARY\_COMMAND\_MSG \$0C (if controlling an output on another ECU)

There are four possible states of the AXIO\_STATUS\_BYTE

| DISABLED/OFF      | = \$00 |
|-------------------|--------|
| ENABLED/ON        | = \$01 |
| OUT_OF_RANGE_LOW  | = \$02 |
| OUT_OF_RANGE_HIGH | = \$03 |

This scheme could be used to tell another Axiomatic ECU that there is an error at the input, even if diagnostic messaging is not enabled for that input channel. For command messages, the status byte must be \$01 for the corresponding output to come on. Even if a non-zero value is present in

data portion of the message, the output will not be turned on, unless enabled by a valid input signal.

If an output's "Command PGN" is a PropB PGN and if the "Axiomatic Proprietary B scheme is used" is set to TRUE, the ECU uses the Axiomatic Proprietary B scheme when interpreting the data in the message. In this case, if the AXIO\_MSG\_IDENTIFIER\_BYTE is not set to \$0C (command) the message is ignored. If the AXIO\_STATUS\_BYTE is not set to \$01 (enabled) the output logic state will be set to OFF, regardless of the rest of the data in the message. If the status is set to \$01, then the data in the message will determine the state of the output logic.

An output's current feedback message is always sent using a PropB PGN. **The data is always sent as a word (2 bytes) with a resolution of 1mA/bit.** If and only if the "Axiomatic Proprietary B scheme is used" is set to TRUE, then the Axiomatic Proprietary scheme is used. If an open circuit is detected when the output is supposed to be on, the AXIO\_STATUS\_BYTE is set to \$02 (out of range low) and if an overcurrent is detected, it is set to \$03 (out of range high). Otherwise, the status byte reflects the state of the output LOGIC (\$00 = Off, \$01 = On), and the data will reflect the current measured through the load.

#### Example 1: Analog Input Measured Message

| An input channel is configured for a 0-5V input, and will send the data to the bus using PGN |                                                                                                  |    |        |       |    |    |    |    |    |  |
|----------------------------------------------------------------------------------------------|--------------------------------------------------------------------------------------------------|----|--------|-------|----|----|----|----|----|--|
| 65280. The                                                                                   | 65280. The value is sent as a word with a resolution of 0.001V/bit. The actual value measured by |    |        |       |    |    |    |    |    |  |
| the controlle                                                                                | the controller for this input is 2.522V. The message sent to the bus is as shown below in Hex.   |    |        |       |    |    |    |    |    |  |
| 29 Bit ID                                                                                    | #bytes                                                                                           | ID | Status | Value |    |    |    |    |    |  |
| 18FF0080                                                                                     | 8                                                                                                | 0A | 01     | DA    | 09 | FF | FF | FF | FF |  |

#### Example 2: Digital Input Measured Message

An input channel is configured for a digital input, and will send the data to the bus using PGN 65281. The value is sent as a byte with a resolution of 1 state/bit. The actual value measured by the controller for this input is OFF. The message sent to the bus is as shown below in Hex. Note that the Status byte indicates that the input is OK (will always be \$01 for a digital input) while the data shows that the input state is off.

| 29 Bit ID | #bytes | ID | Status | Value |    |    |    |    |    |
|-----------|--------|----|--------|-------|----|----|----|----|----|
| 18FF0081  | 8      | 0D | 01     | 00    | FF | FF | FF | FF | FF |

#### Example 3: Frequency Input Command Message

An input channel is configured as a PWM input, and will be used to command the state of an output. The data will be sent to the bus using PGN 65282, and will be sent with a resolution of 0.1%dc/bit. The actual value measured by the controller for this input is 82.3% duty cycle. The message sent to the bus is as shown below in Hex.

| 29 Bit ID | #bytes | ID | Status | Value |    |    |    |    |    |
|-----------|--------|----|--------|-------|----|----|----|----|----|
| 18FF0280  | 8      | 0C | 01     | 37    | 03 | FF | FF | FF | FF |

The same input is set up such that any input value below 5% will be seen as an error. The actual value measured by the controller for this input is 2.7% duty cycle. In this case, the output will be commanded off, rather than set to the minimum input. The message sent to the bus is as shown below in Hex.

| 29 Bit ID | #bytes | ID | Status | Value |    |    |    |    |    |
|-----------|--------|----|--------|-------|----|----|----|----|----|
| 18FF0280  | 8      | 0C | 02     | 1B    | 00 | FF | FF | FF | FF |

Example 4: Output Feedback Message

An output channel is configured to periodically send the current feedback message to the network. The data will be sent to the bus using PGN 65283 and, as mentioned above, it has a resolution of 1mA/bit. In this case, the output logic state is ON, and the current is measured at 1483mA. 29 Bit ID #bvtes ID Status Value 18FF0380 0F FF FF FF 01 CB 05 FF 8

The same output detects an open circuit. In this case the message sent to the bus is as shown.29 Bit ID#bytesIDStatusValue18FF038080F0200FFFFFF

#### 2.2. Multiple Channel Messages

For any Proprietary B PGN that is used to send data associated with more than one channel, the format of the data in the message will be as described below. *The same will apply for all other PGNs shared by multiple channels.* 

The Repetition Rate of the message that will be sent to the bus will be the one from the LOWEST index channel. This means that if this channel has the repetition set to zero, the message will NOT be sent to the bus, even if other higher number channels with the same Transmit PGN have a non-zero repetition rate.

Each channel will use its own resolution and offset for the data.

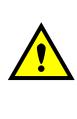

WARNING: If more than one channel sharing a PGN has the same data index into the array, the data from the HIGHEST channel will be sent. This problem will also be present if a 2 or 4 byte setpoint is indexed such that the higher bytes of the data will overlap with the data from another channel. If the WORD or DWORD data is from an input channel with lower number, the MSB (s) of the data will be overwritten. If it is from an input channel with a higher number, the MSB(s) of the data will overwrite the LSB(s) of the other channel.

It is the responsibility of the user to ensure that this doesn't happen.

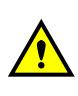

WARNING: For Input messages, if the Axiomatic Proprietary B scheme is used, and the LOWEST index channel has its "Message Type" set to "Command", byte 0 of the message will always be \$0C, and byte 1 will always be set to \$01, even when the PGN is shared. If the Data Index of any of the input channels is set to 0 or 1, the measured data will be overwritten by the Axiomatic Proprietary B data.

It is the responsibility of the user to ensure that this doesn't happen.

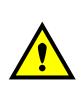

WARNING: The ECU can only share the same PGN for the same type of messages. This means that an input measured message MUST NOT share a PGN with an output feedback message. If this happens, the ECU will not use the multiple channel message scheme described above, but rather send the PGN twice, once as the input message, and again as the feedback message.

It is the responsibility of the user to ensure that this doesn't happen.

#### 3. DIAGNOSTIC MESSAGES

Each input or output channel could be configured to send diagnostic messages to the network if the I/O goes out of range, as described below. In addition to the I/O channels, one other type of fault can be reported to the network using diagnostic messaging, which is an Over Temperature (of the controller processor.) For the fault condition, there are two setpoints, one that will cause the fault condition to trigger, and the other that will clear the fault. The fault can also be set to disable the ECU (turns all outputs off) if the fault is detected.

If the Input Sensor Type setpoint is set to either 16-bit Counter or Digital, diagnostics are not permitted for that channel. Otherwise, whether or not faults will be detected for an input channel is dependent on the settings of the "Minimum Error" and "Maximum Error" setpoints. *If these are set to the limits of the range (i.e. 0V or 5V), then fault detection is not possible.* In this case, even if the "Generate Diagnostic Messages" setpoint is true, a DTC will never be created.

For outputs, faults are detected if the measured current differs from the setpoint current by more than 200mA. If the measured current is lower than expected, the controller treats it as an open circuit. If high than expected, the controller treats it as an overcurrent (short to GND) circuit. If the "Generate Diagnostic Messages" setpoint is true for that output, a DM1 message will be generated.

When sending an "Active Diagnostic Trouble Code" (DM1) or a "Previously Active Diagnostic Trouble Codes" (DM2) message, the controller will use the appropriate Diagnostic Trouble Code (DTC). As defined by the standard, this is a combination of the Suspect Parameter Number (SPN), the Failure Mode Indicator (FMI), Occurrence Count (OC) and the SPN Conversion Method (CM).

The CM used by the Axiomatic controller is the recommend setting of 0. The SPN is a configurable setpoint, as described in section <u>4.8</u>. Note, however, if the SPN is left at the default value of zero, a DTC will never be created even if the "Generate Diagnostic Messages" setpoint is true. (An SPN=0 is a violation of the standard) Each input/output/fault channel will be associated with the appropriate FMIs, as described in sections <u>3.1</u>, <u>3.2</u> and <u>3.3</u>. The OC for any DTC will be stored in a non-volatile diagnostic log, as described in section <u>3.4</u>.

If a previously inactive DTC becomes active, a DM1 will be sent immediately to reflect this. While there are any active DTCs in the controller, it will send the DM1 every second as per the standard. As soon as the last active DTC goes inactive, it will send a DM1 indicating that there are no more active DTCs, after which it will stop sending the DM1.

If there is more than one active DTC at any given time, the regular DM1 message will be sent using a multipacket Broadcast Announce Message (BAM). If the controller receives a request for a DM1 while this is true, it will send the multipacket message to the Requester Address using the Transport Protocol (TP).

Previously active DTCs (a non-zero OC) are available upon request for a DM2 message. If there is more than one previously active DTC, the multipacket DM2 will be sent to the Requester Address using the Transport Protocol (TP).

See section <u>4.8</u> for a complete description of the J1939 Diagnostic setpoints and how changing them will affect if and how Diagnostic Messages (DM) will be sent to the J1939 bus. Version 3.0.1 15-37

#### 3.1. Input FMIs

There are seven different FMIs that can be associated with the input channels, but a maximum of only two are possible for any channel at any given time. The type of FMI that will be associated with an input channel is dependent on the "Input Sensor Type", and the "Diagnostic Lamp Type" setpoints.

| Input Sensor Type                | FMI # | FMI Name                   |
|----------------------------------|-------|----------------------------|
| All (using Red Stop Lamp)        | 0     | DATA_ABOVE_NORMAL_SHUTDOWN |
| All (using Red Stop Lamp)        | 1     | DATA_BELOW_NORMAL_SHUTDOWN |
| 0 to 5 Volt                      | 3     | VOLTAGE_ABOVE_NORMAL       |
| 0 to 5 Volt                      | 4     | VOLTAGE_BELOW_NORMAL       |
| 0(4) to 20 Milliamp              | 6     | CURRENT_ABOVE_NORMAL       |
| 0(4) to 20 Milliamp              | 5     | CURRENT_BELOW_NORMAL       |
| PWM Duty Cycle and Frequency/RPM | 8     | ABNORMAL_FREQ_OR_DC        |

Note: For Inputs configured as 16-Bit Counter or Digital, error detection is not possible

If the LampType is the *Red Stop Lamp*, then, regardless of what type of input is used

- A value less than Minimum Error will generate a DATA BELOW NORMAL SHUTDOWN
- A value greater than Maximum Error will generate a DATA\_ABOVE\_NORMAL\_SHUTDOWN

Otherwise, for inputs configured as a voltage input

- A value less than Error Minimum will generate a VOLTAGE\_BELOW\_NORMAL
- A value greater than Error Maximum will generate a VOLTAGE\_ABOVE\_NORMAL

For inputs configured as a current input

- A value less than Error Minimum will generate a CURRENT\_BELOW\_NORMAL
- A value greater than Error Maximum will generate a CURRENT \_ABOVE\_NORMAL

For inputs configured as a PWM or Frequency/RPM input

- A value less than Error Minimum will generate a ABNORMAL\_FREQ\_OR\_DC
- A value greater than Error Maximum will generate a ABNORMAL\_FREQ\_OR\_DC

#### 3.2. Output FMIs

There are five different FMIs that will be associated with the output channels, but a maximum of only two will be possible for any channel at any given time. The type of FMI that will be associated with an output channel will be dependent on the "Diagnostic Lamp Type" setpoint.

| Output Type                                   | FMI# | FMI Name                   |
|-----------------------------------------------|------|----------------------------|
| Proportional Only (using Red Stop Lamp)       | 0    | DATA_ABOVE_NORMAL_SHUTDOWN |
| Proportional or Digital (using Red Stop Lamp) | 1    | DATA_BELOW_NORMAL_SHUTDOWN |
| Proportional Only                             | 6    | CURRENT_ABOVE_NORMAL       |
| Proportional Only                             | 5    | CURRENT_BELOW_NORMAL       |
| Digital Only                                  | 31   | CONDITION_EXISTS           |

If the LampType is the Red Stop Lamp, then

- An open circuit on the output will generate a DATA\_BELOW\_NORMAL\_SHUTDOWN
- An short circuit on the output will generate a DATA\_ABOVE\_NORMAL\_SHUTDOWN
- A problem at the digital output (open or short circuit) will generate a DATA BELOW NORMAL SHUTDOWN

Otherwise for Proportional Outputs (POUT1 to POUT4)

- An open circuit on the output will generate a CURRENT\_BELOW\_NORMAL
- An short circuit on the output will generate a CURRENT\_ABOVE\_NORMAL

#### Otherwise for the Digital Output (DOUT)

• A problem at the digital output (open or short circuit) will generate a CONDITION\_EXISTS

#### 3.3. Fault FMIs

There are two different FMIs that can be associated with the fault, but a maximum of only one is possible at any given time. The type of FMI that will be associated with a fault is dependent on the "Diagnostic Lamp Type" setpoint.

| Fault Name                             | FMI # | FMI Name                   |
|----------------------------------------|-------|----------------------------|
| Over Temperature (using Red Stop Lamp) | 0     | DATA_ABOVE_NORMAL_SHUTDOWN |
| Over Temperature                       | 16    | DATA_ABOVE_NORMAL_MODERATE |

#### 3.4. Diagnostic Log

In order to support requests for DM2, the controller stores diagnostic data in a non-volatile log. There are two diagnostic log entries associated with each input or output channel and one per fault type. Each entry is a record of the SPN, FMI and OC for any fault that has occurred.

If the "Generate Diagnostic Messages" setpoint for the I/O channel is set to false, the OC for any DTCs for that channel will NOT be updated in the log, even if the controller detects the associated fault.

As soon as the controller detects a new (previously inactive) fault, it will start decrementing the delay timer for that channel. If the fault has remained present during the delay time, then the controller will set the DTC to active, and will increment the OC in the log. A DM1 will immediately be generated that includes the new DTC. While there are any active DTCs, a DM1 will be sent every second, as per the standard.

If the controller receives a request for a "Diagnostic Data Clear/Reset for Previously Active DTCs" (DM3) it will clear the OC of ALL the inactive DTCs in the log. The OC for active diagnostics is not changed.

If the user changes either the "SPN" or the "Diagnostic Lamp Type" setpoints, the diagnostic entries for that channel are updated, and the OC is set to zero.

#### 3.5. Clearing Active DTCs

The "Diagnostic Lamp Type" setpoint will not only determine what lamp is set in a DM1 or DM2, but also how active diagnostics will be cleared.

For input, output or fault channels that sets the *Protect Lamp* or *Amber Warning Lamp* when detecting a fault, if the fault goes away, then the controller automatically makes the SPN/FMI combination previously active, and will no longer include it in the DM1.

For an input error to be considered to have been cleared, the input must have either gone above the minimum error, or dropped below the maximum error, by the amount shown in the table below.

| Voltage | Current | PWM  | Frequency |
|---------|---------|------|-----------|
| 250 mV  | 250 uA  | 1.0% | 10 Hz/RPM |

For an output error to be considered to have been cleared, the absolute difference between the setpoint current and measured feedback current must be less than or equal to 200mA.

For faults to be cleared, the measured value must pass beyond the "Value that clears the fault condition" setpoint.

However, for channels that set the *Red Stop Lamp*, DTCs are NOT automatically made inactive once the fault clears. Instead, they can only be cleared upon request for a "Diagnostic Data Clear/Reset for Active DTCs" (DM11).

Upon receiving a request for a DM11, the controller will check the status of all the active DTCs that set the *Red Stop Lamp*. If the fault is still present, then the DTC remains active. Otherwise, the DTC is made previously active, and it is no longer included in the DM1.

If any one of the *Red Stop Lamp* channels still has an active fault when the request for the DM11 is received, the controller will respond with a NAK, indicating that it was not able to complete the request. If, however, all the DTCs have now been made previously active, it will respond with an ACK.

If all the faults in the module are cleared at this point, i.e. all DTCs are now inactive, the controller will send a DM1 message indicating that there are no longer any active DTCs.

#### 4.1. Input Measurement Setpoints

There are six setpoints per channel that are associated with the input and how the data is measured. This section describes how changing these values could affect the measurement accuracy. The input impedance for all input types is  $10k\Omega$ , except for 0(4)-20mA inputs which uses a 249 $\Omega$  current sense resistor.

| Name                          | Range                                                                                                    | Default                                   | Notes                                                                                                    |
|-------------------------------|----------------------------------------------------------------------------------------------------|-------------------------------------------|----------------------------------------------------------------------------------------------------|
| Input<br>Sensor<br>Type (IST) | 0: Input Disabled<br>1: 0 to 5 Volt<br>2: 0 to 10 Volt                                                                                                    | Analog Inputs<br>1: 0 to 5 Volt           | See section $1.3$ and $1.4$ for more details about each input type.                                                                                                    |
|                               | 3: 0(4) to 20 Milliamp<br>4: PWM Duty Cycle<br>5: Frequency/RPM<br>6: 16-bit Counter<br>7: Digital                                                           | Frequency Inputs<br>4: PWM Duty<br>Cycle  |                                                                                                    |
| DIN Active<br>Level           | 0: Pulldown Active,<br>Switch to +V, HIGH=ON                                                                                                    | <u>Analog Inputs</u><br>0: Pullup Active… | For analog inputs not configured as a digital IST, this setpoint is ignored.                                                                                                    |
|                               | 1: Pullup Active,<br>Switch to GND, LOW=ON<br>2: Pulldown Active,<br>Switch to +V, HIGH=OFF                                                                  | Frequency Inputs<br>0: Pullup Active      | For frequency inputs, this setpoint can be used<br>to connect to an NPN (pullup) or PNP<br>(pulldown) signal source.                                                                                                    |
|                               | 3: Pullup Active,<br>Switch to GND, LOW=OFF<br>4: Pulldown Active, Latched<br>Input, HIGH = New State<br>5: Pullup Active, Latched<br>Input, LOW = New State | Digital IST<br>1: Pulldown<br>Active…     | For digital inputs, options 2 and 3 can allow the input to act as a disable input. With options 4 and 5, when the input comes on, the input state is set ON, and stays ON until the input comes on again, at which point the input state is set to OFF.                                                                                                    |
|                               |                                                                                                    |                                           | If a latched input is controlling a digital output that needs both inputs in range to be ON (see section $4.4$ ), and the other input is out of range, the latched input state will automatically be set to OFF.                                                                                                    |
| Pulse Per<br>Revolution       | 0 to 1000                                                                                                    | 0                                         | This setpoint is only used if the IST is set to 5:<br>Frequency/RPM, otherwise it is ignored. If set<br>to zero, the data is reported in Hertz. If non-<br>zero, the controller reports the input as RPM.                                                                                                    |
| Measuring<br>Window           | IST = 5<br>100 to 10000ms<br>IST = 6<br>0 to 65535 pulses                                                                                                    | 1000ms                                    | If IST is set to 5: Frequency/RPM, this setpoint<br>determines the period at which the controller<br>will measure the pulses to determine the<br>frequency.<br>If IST is set to 6: 16-Bit Counter, the controller<br>will measure the time (1ms resolution) it takes<br>for the number of pulse in the measuring<br>window to be counted at the input.<br>If IST is set to anything else, this setpoint is |
| Filter Type                   | 0: No Filtering<br>1: Moving Average<br>2: Repeating Average                                                                                                 | 0: No Filtering                           | ignored.<br>See "Input Measurement Accuracy and Filtering"                                                                                                    |
| Filter<br>Constant            | 1 to 1000                                                                                                    | 1                                         | See "Input Accuracy Measurement and Filtering"                                                                                                    |

#### **Input Measurement Accuracy and Filtering**

All inputs, except for frequency and counter inputs, are sampled every 10ms. The user can select the type of filter that is applied to the measured data, before it is transmitted to the bus. The available filters are:

- Filter Type 0 = No Filter
- Filter Type 1 = Moving Average
- Filter Type 2 = Repeating Average

Calculation with no filter:

Value = Input

When the message is sent to the bus, the data is simply a 'snapshot' of the value after the latest measurement taken by the AtoD converter or interrupt function.

Calculation with the moving average filter:

 $Value_{N} = Value_{N-1} + \frac{(Input - Value_{N-1})}{FilterConstant}$ 

'Filter Constant' is another setpoint that can be adjusted by the user.

When the message is sent to the bus, the data is what was calculated in Value<sub>N</sub> after the latest measurement taken by the AtoD converter or interrupt function. Selecting the appropriate Filter Constant can reduce the effect of noise on the accuracy of the input measurements.

#### Calculation with the repeating average filter:

Value =  $\frac{\sum \text{Input}_{N}}{N}$ 

At every reading of the input value, it is added to the sum. At every N<sup>th</sup> read, the sum is divided by N, and the result is saved for transmission to the bus. The value and counter will be set to zero for the next read. The value of N is stored in the 'Filter Constant' setpoint.

When the message is sent to the bus, the data is what was calculated in Value after the latest measurement taken by the AtoD converter or interrupt function.

#### Frequency and Counter Inputs

Frequency and counter inputs are measured based on the value in the 'Measuring Window' setpoint. Filters are not available for these types of inputs, and the data in 'Filter Type' is ignored.

For frequency inputs, the sampling period should be selected to get the best resolution of the input, and thus more accurate measurements of the frequency. For example, a gear with 100 teeth rotating a 1200 RPM will have a high frequency of 2000 Hz, so sampling every 100ms will give an 'ideal' value of 200 pulses. If a couple of pulses are missed, and only 198 pulses are counted, the calculated RPM will be 1188, which is only a 1% error. However, that same gear rotating at only 300 RPM would give a 4% error if two pulses were missed in the 100ms measuring window.

# 4.2. Input Profile Setpoints

There are six setpoints per channel that are associated with how the measured input will control a proportional output on the ECU. See the Figures  $\underline{1}$ ,  $\underline{2}$  and  $\underline{3}$  in section  $\underline{1.5}$  for more details about the output versus input profiles.

| Name                     | Range                                              | Default                                                                                              |                                                | Notes                                                                       |
|--------------------------|----------------------------------------------------|----------------------------------------------------------------------------------------------------|------------------------------------------------|-----------------------------------------------------------------------------|
| Al Minimum               | AI Error Minimum<br>to<br>AI Breakpoint Minimum    | IST=0 to 5 Volt<br>IST=0 to 10 Volt<br>IST=0(4) to 20mA<br>IST=PWM<br>IST=Frequency/RPM<br>IST=Other | 0.5V<br>0.5V<br>4mA<br>5%<br>500Hz<br>N/A      | Used with<br>Single Profile (both)<br>or<br>Dual Profile B (both)           |
| Al Breakpoint<br>Minimum | Al Minimum<br>to<br>Al Deadband Minimum            | IST=0 to 5 Volt<br>IST=0 to 10 Volt<br>IST=0(4) to 20mA<br>IST=PWM<br>IST=Frequency/RPM<br>IST=Other | 1.4V<br>2.6V<br>7.5mA<br>26%<br>2600Hz<br>N/A  | Used with<br>Single Profile, Dual Slope<br>or<br>Dual Profile B, Dual Slope |
| Al Deadband<br>Minimum   | Al Breakpoint Minimum<br>to<br>Al Deadband Maximum | IST=0 to 5 Volt<br>IST=0 to 10 Volt<br>IST=0(4) to 20mA<br>IST=PWM<br>IST=Frequency/RPM<br>IST=Other | 2.3V<br>4.7V<br>11mA<br>47%<br>4700Hz<br>N/A   | Used only with<br>Dual Profile B (both)                                     |
| Al Deadband<br>Maximum   | Al Deadband Minimum<br>to<br>Al Breakpoint Maximum | IST=0 to 5 Volt<br>IST=0 to 10 Volt<br>IST=0(4) to 20mA<br>IST=PWM<br>IST=Frequency/RPM<br>IST=Other | 2.7V<br>5.3V<br>13mA<br>53%<br>5300Hz<br>N/A   | Used only with<br>Dual Profile A (both)                                     |
| Al Breakpoint<br>Maximum | AI Deadband Maximum<br>to<br>AI Maximum            | IST=0 to 5 Volt<br>IST=0 to 10 Volt<br>IST=0(4) to 20mA<br>IST=PWM<br>IST=Frequency/RPM<br>IST=Other | 3.6V<br>7.4V<br>16.5mA<br>74%<br>7400Hz<br>N/A | Used only with<br>Dual Profile A, Dual Slope                                |
| Al Maximum               | Al Breakpoint Maximum<br>to<br>Al Error Maximum    | IST=0 to 5 Volt<br>IST=0 to 10 Volt<br>IST=0(4) to 20mA<br>IST=PWM<br>IST=Frequency/RPM<br>IST=Other | 4.5V<br>9.5V<br>20mA<br>95%<br>9500Hz<br>N/A   | Used with<br>Single Profile (both)<br>or<br>Dual Profile A (both)           |

#### 4.3. J1939 Transmit Message (Input) Setpoints

There are nine setpoints per channel that are associated with the J1939 message that is sent to the network bus. The user should be familiar with the SAE J1939 standard, and select values for PGN/SPN combinations as appropriate from section J1939/71.

# J1939 Message Options

| Name                          | Range                                       | Default                         | Notes                                                                                                    |
|-------------------------------|---------------------------------------------|---------------------------------|----------------------------------------------------------------------------------------------------|
| Transmit PGN                  | 0 to 65535                                  | 65280+<br>(Channel<br>Number-1) | Note: PGN 65280 is the lowest Proprietary B message,<br>and is used by Input 1 as a default.<br><i>It is the user's responsibility to select a PGN that will</i><br><i>not violate the standard</i>                                                                                                    |
| Message<br>Priority           | 0 to 7                                      | 6                               | Note: If the PGN is a Proprietary B message, this setpoint<br>is not configurable, and stays at the default 6.<br><i>It is the user's responsibility to select a priority that</i><br><i>will not violate the standard</i>                                                                                                    |
| Repetition Rate               | 0ms to<br>60000ms                           | 0ms                             | This setpoint determines how often the message is sent to<br>the bus. When set to zero, the measured input is only<br>available upon request.<br><i>It is the user's responsibility to select a repetition rate</i><br><i>that will not violate the J1939 standard.</i>                                                                               |
| Destination<br>Address        | 0 to 255<br>(Global Addr)                   | 255                             | The user can change this setpoint if they want to send the<br>message to a specific address on the bus. Otherwise, the<br>messages are sent to the Global Address (255).<br>For all PDU2 PGNs, this setpoint is ignored.<br><i>With receiver ECUs that are arbitrary address capable,</i><br><i>this feature must be used with caution.</i>           |
| Proprietary B<br>Message Type | 0 = Feedback<br>1 = Control<br>2 = Not Used | 0 = Feedback                    | If set to 2 = Not Used, the Proprietary B scheme is not<br>used. Otherwise, the user has the option to send the input<br>measured message as either an Analog Input (\$0A) [will<br>be \$0D for digital IST] or as a Command (\$0C) to control<br>an output on another Axiomatic module.<br><i>If the PGN is not PropB, this setpoint is ignored.</i> |

# J1939 Data Options

| Name                                   | Range                  | Default                                                   | Notes                                                                                                    |
|----------------------------------------|------------------------|-----------------------------------------------------------|----------------------------------------------------------------------------------------------------|
| Data Size                              | 1, 2 or 4              | 2=WORD                                                    | This setpoint determines how the data will be sent in the message. When set to 1 Byte (BYTE) the data is sent as an unsigned char. When set to 2 Bytes (WORD) the data is sent as an unsigned int (16 bit). When set to 4 Bytes (DWORD) the data is sent as an unsigned long (32 bit). WORDs and DWORDs are sent LSB first.                                                     |
| Data Index in<br>8-BYTE Array<br>(LSB) | 0 to (8-Data<br>Size)  | 2                                                         | This setpoint determines which location the LSB of the data will be loaded into the 8-Byte data array. For BYTEs, this can be set from 0 to 7. For WORDs, this can be set from 0 to 6. For DWORDS, this can be set from 0 to 4. Unused bytes in the array are loaded with \$FF. If the PropB scheme is used, and this value is less than 2, it will default to 2 automatically. |
| Resolution                             | -100000.0 to<br>100000 | 0.001 V/bit<br>0.001 mA/bit<br>0.1 %dc/bit<br>1.0 (other) | This setpoint determines the scaling done on the measured data before it is sent to the bus. The Input Sensor Type will determine the base unit of the setpoint before the scaling is applied. (See section $4.1$ )                                                                                                    |
| Offset                                 | -10000 to<br>10000     | 0.0                                                       | This setpoint determines the value that is <i>subtracted</i> from the data <i>before</i> it is scaled. It must be in the same unit as the measured input (i.e. mV, uA, %dc, Hz, RPM)                                                                                                    |

# 4.4. Output Control Setpoints

There are five setpoints per channel that are associated with the output and how it is controlled. This section describes how changing these values will effect how the output responds.

| Name                                                                 | Range                                                                                                    | Default                                                     | Notes                                                                                                    |
|----------------------------------------------------------------------|----------------------------------------------------------------------------------------------------|-------------------------------------------------------------|----------------------------------------------------------------------------------------------------|
| Output Type                                                          | 0: Proportional<br>1: Digital                                                                                                    | POUTx<br>0:Proportional<br>DOUT<br>1: Digital               | This setpoint is NOT configurable for<br>the digital output (DOUT).<br>POUTx where x = 1 to 4                                                                                                    |
| Control Input                                                        | 1: AIN1/DIN1<br>2: AIN2/DIN2<br>3: AIN3/DIN3<br>4: AIN4/DIN4<br>5: FIN1/DIN5<br>6: FIN2/DIN6<br>7: J1939 Command                                                                                                    | 7: J1939<br>Command                                         | Whether an input will act as an analog/frequency input or a digital input will depend on the Input Sensor Type selected for that input. (see section <u>4.1</u> ) When 7: J1939 Command is selected, the input setpoints shown in Figure <u>1</u> will be the Command parameters described in section <u>4.6</u> .                                                                                                   |
| Enable Input                                                         | 0: Enable Not Used<br>1: AIN1/DIN1<br>2: AIN2/DIN2<br>3: AIN3/DIN3<br>4: AIN4/DIN4<br>5: FIN1/DIN5<br>6: FIN2/DIN6                                                                                                    | 0: Enable Not<br>Used                                       | If an input is selected as an enable<br>input, but it is NOT setup as a digital<br>input, then the Enable Input will be ON<br>when the input is greater than or equal<br>to Maximum Input, and OFF when the<br>input is less than or equal to Minimum<br>Input. Input values between these two<br>limits will have no effect on the state of<br>the Enable Input.                                                    |
| Proportional<br>Output<br>Response<br>(same<br>setpoint as<br>below) | 0: Output Disabled<br>1: Single Profile, Single Slope<br>2: Single Profile, Dual Slope<br>3: Dual Profile A, Single Slope<br>4: Dual Profile A, Dual Slope<br>5: Dual Profile B, Single Slope<br>6: Dual Profile B, Dual Slope                                                                                                    | 1: Single<br>Profile, Single<br>Slope                       | For POUTx, if a single slope response<br>is selected, the values in the input and<br>output Breakpoint setpoints are<br>ignored.<br>These options are not available for<br>DOUT.                                                                                                    |
| Digital<br>Output<br>Response<br>(same<br>setpoint as<br>above)      | <ul> <li>0: Output Disabled</li> <li>1: Single On/Off Input with Enable</li> <li>Logic</li> <li>2: Dual On/Off Inputs, Out=ON when either Input=ON</li> <li>3: Dual On/Off Inputs, Out=ON when both Inputs=ON</li> <li>4: Dual Inputs, Out=ON when</li> <li>EITHER Input inside its Range</li> <li>5: Dual Inputs, Out=ON when BOTH</li> <li>Inputs inside their Ranges</li> <li>6: Dual Inputs, Out=ON when</li> <li>EITHER Input outside its Range</li> <li>7: Dual Inputs, Out=ON when BOTH</li> <li>Inputs outside their Ranges</li> </ul> | 1: Single<br>On/Off Input<br>with Enable<br>Logic           | These options are available for DOUT,<br>or for any POUTx configured for a<br>digital type.<br>If a Dual Input response is selected, the<br>enable input becomes the second<br>control input. If it is set to "Enable Not<br>Used", then the second control input is<br>always considered to be OFF.<br>An inputs range is determined by its<br>Minimum and Maximum Deadband<br>setpoints. (see section <u>4.2</u> ) |
| Enable<br>Response                                                   | 0: Input ON=Output Enabled,<br>otherwise shut off<br>1: Input ON=Output Enabled,<br>otherwise ramp off<br>2: Input ON=Output Disabled,<br>output shuts off<br>3: Input ON= Output Disabled,<br>output ramps off                                                                                                    | 0: Input ON=<br>Output<br>Enabled,<br>otherwise shut<br>off | For POUTx, if the output uses a down<br>ramp (see section <u>4.5</u> ), the options 1<br>and 3 will ramp the output off when<br>disabled, rather than shutting it off<br>abruptly.<br>For DOUT, options 0 and 1 are<br>equivalent, as are options 2 and 3.                                                                                                    |

#### 4.5. Output Profile Setpoints

For POUTx "Proportional" Output Types, there are seven setpoints that will determine the output's behaviour, depending on the profile selected in "Output Response" (see section 4.4) See the Figures 1, 2 and 3 in section 1.5 for more details about the output versus input profiles.

For POUTx "Digital" Output Types, there are three setpoints that will determine the output's behaviour, as per Figure  $\underline{4}$ .

For the DOUT channel, none of these setpoints apply, and are ignored by the controller.

| Name                  | Range          | Default | Notes                                                                                                    |
|-----------------------|----------------|---------|----------------------------------------------------------------------------------------------------|
| Minimum Current       | 0mA to 2000mA  | 0mA     |                                                                                                    |
| Breakpoint<br>Current | 0mA to 2000mA  | 500mA   | This setpoint is ignored when a "Single Slope" response has been selected.                                                                                                    |
| Maximum Current       | 0mA to 2000mA  | 1000mA  |                                                                                                    |
| Ramp Up               | 0ms to 10000ms | 1000ms  | This ramp will determine how long it would<br>take to ramp from 0mA to the highest<br>current of the three setpoints above.                                                                                                    |
| Ramp Down             | 0ms to 10000ms | 1000ms  | This ramp will determine how long it would<br>take to ramp from the highest current of the<br>three setpoints above to 0mA.                                                                                                    |
| Dither Frequency      | 50Hz to 400Hz  | 200Hz   | This determines the frequency of the dither superimposed on top of the output current.                                                                                                    |
| Dither Amplitude      | 0mA to 500mA   | 0mA     | When set to 0, dither is not used.<br>The exact value of the dither amplitude will<br>be partially dependent on the inductance of<br>the load. Adjust this setpoint as required<br>until the amplitude is sufficient to dither the<br>coil. |

#### PROPORTIONAL

#### DIGITAL

| Name            | Range                  | Default | Notes |
|-----------------|------------------------|---------|-------|
| Hold Current    | 0mA to Hotshot Current | 500mA   |       |
| Hotshot Current | Hold Current to 2000mA | 2000mA  |       |
| Hotshot Time    | 0ms to 10000ms         | 1000ms  |       |

# 4.6. J1939 Command Message (Output) Setpoints

There are eleven setpoints per channel that are associated with the J1939 command message that is received by the ECU from the network bus. This section describes how the ECU interprets and uses the data in the message as the control input for the output.

| Name               | Range                                                  | Default                                                                                                    | Notes                                                                                                    |
|--------------------|--------------------------------------------------------|----------------------------------------------------------------------------------------------------|----------------------------------------------------------------------------------------------------|
| Command PGN        | 0 to 65535                                             | 65286 +<br>(Channel<br>Number-1)                                                                                                    | Note: PGN 65280 is the lowest Proprietary B<br>message, and is used by Input 1 as a default. Since<br>there are six input channels, Output 1 uses a default<br>of 65286<br><i>It is the user's responsibility to select a PGN that</i><br><i>will not violate the standard</i>                                                                                                    |
|                    | 0: No Response                                         | 0: No                                                                                                    | When No Response is selected, the controller will<br>use the new command to adjust the output<br>accordingly, but it will not send any message to the<br>bus acknowledging that it has received the<br>command.<br>When Send ACK is selected, the controller will send<br>an acknowledge message to indicate that it has                                                                                 |
| Response Sent      | Response Sent 1: Send ACK<br>2: Send Feedback Response | -                                                                                                    | received the command, and that it will adjust the<br>output accordingly. If the controller will not accept<br>the message, it will send a negative<br>acknowledgement.                                                                                                    |
|                    |                                                        | When Send Feedback is selected, the controller will<br>send the Feedback Message indicating the last<br>current feedback measured for that output. |                                                                                                    |
| Specific           |                                                        |                                                                                                    | This parameter can be used if the user wants the controller to only accept command messages from a signal source address, and ignore the Command PGN if it is sent from any other address. This value is only used with PDU1 Command PGNs and can be set anywhere from 0 to 254. If this parameter is set to the Null Address 254 (\$FE), the controller will accept the PGN from any module on the bus. |
| Address            | 0 to 254                                               | 254 (Null)                                                                                                    | WARNING: The user must be aware that if the<br>ECU at the Recognized Address has Arbitrary<br>Address Capability, it may be forced to claim a<br>different address if an ECU with a high priority<br>NAME claims its address. Use this feature<br>carefully, only when there is no possibility that<br>another, unpredictable ECU might claim the<br>Recognized Address.                                 |
| Command<br>Timeout | 0ms to 60000ms                                         | 0ms                                                                                                    | This parameter can be used to cause the output to<br>be automatically shutoff if the command PGN for the<br>channel has not been received within this timeout<br>period.                                                                                                    |
|                    |                                                        |                                                                                                    | A value of 0ms disables the timeout feature.                                                                                                    |

#### J1939 Command Message Options

| Use Axiomatic<br>Proprietary B        | True or False                                                           | True  | If the Command PGN is not Proprietary B, this<br>setpoint is only used by the Feedback. This setpoint<br>determines if the Proprietary B scheme describe in<br><u>section 2</u> applies. If it does, Byte[0] of the received<br>message must be a \$0C and Byte[1] must be \$01 for<br>the controller to respond to the command.                                           |
|---------------------------------------|-------------------------------------------------------------------------|-------|----------------------------------------------------------------------------------------------------|
| Minimum<br>Command<br>[Off Threshold] | -100000.0 to<br>Breakpoint Command<br>[-100000.0 to<br>Maximum Command] | 0.0   | If and only if the output Control Input is "J1939<br>Command" will this setpoint be used, in which case it<br>acts as the "Minimum" input in Figure <u>1</u> . Otherwise<br>it is ignored. If the output is configured for a "Digital"<br>response (always true for DOUT), then any data less<br>than or equal to this value will set the control input<br>state to off.   |
| Breakpoint<br>Command                 | Minimum Command<br>to<br>Maximum Command                                | 50.0  | If and only if the output Control Input is "J1939<br>Command" will this setpoint be used, in which case it<br>acts as the "Breakpoint" input in Figure <u>1</u> . Otherwise<br>it is ignored. If the output is configured for a "Digital"<br>response (always true for DOUT), then this setpoint<br>is ignored.                                                            |
| Maximum<br>Command<br>[On Threshold]  | Breakpoint Command<br>to 100000.0<br>[Minimum Command<br>to 100000.0]   | 100.0 | If and only if the output Control Input is "J1939<br>Command" will this setpoint be used, in which case it<br>acts as the "Maximum" input in Figure <u>1</u> . Otherwise<br>it is ignored. If the output is configured for a "Digital"<br>response (always true for DOUT), then any data<br>greater than or equal to this value will set the control<br>input state to on. |

#### J1939 Command Data Options

| Name                                   | Range               | Default | Notes                                                                                                    |
|----------------------------------------|---------------------|---------|----------------------------------------------------------------------------------------------------|
| Data Size                              | 1, 2 or 4           | 2=WORD  | This setpoint determines how the data will be<br>interpreted in the message. When set to 1 Byte<br>(BYTE) the data is read as an unsigned char. When<br>set to 2 Bytes (WORD) the data is read as an<br>unsigned int (16 bit). When set to 4 Bytes (DWORD)<br>the data is read as an unsigned long (32 bit).<br>WORDs and DWORDs are read LSB first. |
| Data Index in<br>8-BYTE Array<br>(LSB) | 0 to (8-Data Size)  | 2       | This setpoint determines which location the LSB of<br>the data will be read from the 8-Byte data array. For<br>BYTEs, this can be set from 0 to 7. For WORDs, this<br>can be set from 0 to 6. For DWORDS, this can be<br>set from 0 to 4.                                                                                                    |
| Resolution                             | -100000.0 to 100000 | 1.0     | This setpoint determines the scaling done on the measured data after it is read from the bus.                                                                                                    |
| Offset                                 | -10000 to 10000     | 0.0     | This setpoint determines the value that is <b>added</b> to the data <b>after</b> it is scaled.                                                                                                    |

# 4.7. J1939 Feedback Message (Output) Setpoints

There are five setpoints per channel that are associated with the J1939 feedback message that can be sent by the ECU to the network bus.

| Name                        | Range                                                        | Default            | Notes                                                                                                    |
|-----------------------------|--------------------------------------------------------------|--------------------|----------------------------------------------------------------------------------------------------|
| Feedback PGN                | 65280 to 65535                                               | Command<br>PGN     | Feedback messages are always sent using a<br>Proprietary B PGN                                                                                                    |
| Feedback Data<br>Index      | 0 to 6                                                       | 2                  | When "Use Axiomatic Proprietary B" is TRUE, the Feedback is sent using the Axiomatic Proprietary B scheme described in <u>section 2</u> .                                                                                                    |
| Repetition Rate             | 0ms to 60000ms                                               | 0ms                | This setpoint determines how often the message is<br>sent to the bus. When set to zero, the feedback is<br>only available upon request.<br>It is the user's responsibility to select a<br>repetition rate that will not violate the J1939<br>standard. |
| Feedback Filter<br>Type     | 0: No Filtering<br>1: Moving Average<br>2: Repeating Average | 0: No<br>Filtering | This determines if any filtering of the feedback signal<br>is done before it is sent to the bus.<br>See " <u>Input Measurement Accuracy and Filtering</u> " for<br>more information on filters.                                                        |
| Feedback Filter<br>Constant | 1 to 1000                                                    | 1                  | See "Input Accuracy Measurement and Filtering"                                                                                                    |

#### 4.8. Diagnostic Setpoints

There are six setpoints per input channel, four per output channel, and seven per fault, that are associated with if and how diagnostic messages will be sent to the network bus. The user should be familiar with the SAE J1939/73 standard to understand the impact of configuring the ECU to send diagnostic messages to the network.

#### Input Error Setpoints and Limits

| Name          | Range                                          | Default          | Notes                                                                                                    |
|---------------|------------------------------------------------|------------------|----------------------------------------------------------------------------------------------------|
| Minimum Error | 0 to<br>Minimum Input                          | 0                | An input less than this value will generate a DTC (if<br>enabled, see J1939 Diagnostics setpoints) Units are<br>determined by the Input Sensor Type (see section<br><u>1.3</u> and <u>1.4</u> )<br><i>If set to zero, this feature is automatically</i><br><i>disabled</i> |
| Maximum Error | Maximum Input to<br>Maximum Range <sup>1</sup> | Maximum<br>Range | An input greater than this value will generate a DTC<br>(if enabled, see J1939 Diagnostics setpoints) Units<br>are determined by the Input Sensor Type<br><i>If set to Max Range, this feature is</i><br><i>automatically disabled</i>                                     |

Note1: Maximum Range = 5V or 10V or 20mA or 100%dc or 10000Hz or 10000RPM depending in Input Sensor Type

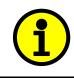

# NOTE: Even if Diagnostic Messaging is not enabled, the Minimum and Maximum Error setpoints can be used to flag an error using the Axiomatic Proprietary B scheme described in Section 2.

#### Fault Setpoints and Limits

| Name                                              | Range                 | Default | Notes                                                                                               |
|---------------------------------------------------|-----------------------|---------|----------------------------------------------------------------------------------------------------|
| Value that<br>triggers fault<br>condition (TRG)   | Between CLR and 125°C | 110ºC   | A value above/below this setpoint will generate a DTC (if enabled, see J1939 Diagnostics setpoints) |
| Value that<br>clears fault<br>condition (CLR)     | Between TRG and 50°C  | 85°C    | A value above/below this setpoint will clear an active DTC                                          |
| While Fault<br>Present, all<br>Outputs are<br>OFF | True or False         | True    | When true, the fault will cause the ECU to keep all the outputs off while the fault is active.      |

### J1939 Diagnostics

| Name                               | Range                                              | Default                                       | Notes                                                                                                    |
|------------------------------------|----------------------------------------------------|-----------------------------------------------|----------------------------------------------------------------------------------------------------|
| Generate<br>Diagnostic<br>Messages | False or True                                      | False                                         | When this setpoint is FALSE, the controller ignores<br>the other Diagnostic setpoints. When this setpoint is<br>TRUE, the controller uses the other Diagnostic<br>setpoints as described below.                                                                                                    |
| SPN<br>(for Diagnostics)           | 0 to 65535                                         | 0                                             | This setpoint is used as part of the DTC when a<br>fault is detected. There is no limit on the value of<br>the SPN (the user must not use the same SPN for<br>multiple channels since this would be in violation of<br>the J1939 Standard)<br>The user must enter the SPN that matches the<br>PGN. The default value for this setpoint is zero,<br>which is not allowed by the standard, and thus no<br>DM will be sent, even if "Generate Diagnostic<br>Messages" is true.<br><i>It is the user's responsibility to select an SPN<br/>that will not violate the J1939 standard.</i> |
| Diagnostic<br>Lamp Type            | 0: Protect<br>1: Amber,<br>Warning<br>2: Red, Stop | 1: Amber                                      | This setpoint allows the user to set the lamp type to<br>one of three options. (The J1939 Standard has four<br>types of lamps, but the <i>Malfunction Indicator Lamp</i><br>does not apply to this controller) The <i>Protect Lamp</i> ,<br>the <i>Amber Warning Lamp</i> , and the <i>Red Stop Lamp</i><br>are options, If the Red Stop Lamp is used, DTC will<br>only be made Previously Active when the controller<br>receives a DM11.<br><i>It is the user's responsibility to select a lamp</i><br><i>type that will not cause problems on the</i><br><i>network.</i>           |
| Delay Before<br>Sending DM1        | 0ms to 60000ms                                     | 1000ms<br>(Input/Output)<br>5000ms<br>(Fault) | This setpoint allows the user to implement a delay<br>before the DM1 reflects a fault that has been<br>detected on an input channel. When set to zero, a<br>DM1 will be sent immediately if a fault is detected.                                                                                                    |

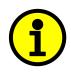

NOTE: Any time the "SPN" or "Lamp Type" setpoint is changed any data associated with that channel in the diagnostic log is automatically updated, and the occurrence counts for any previous DTCs are automatically cleared.

# 4.9. Miscellaneous Setpoints

#### NAME Setpoints

The Quad ECU has the following defaults for the J1939 NAME. The user should refer to the SAE J1939/81 standard for more information on these parameters and their ranges.

| Arbitrary Address Capable | Yes                                     |
|---------------------------|-----------------------------------------|
| Industry Group            | 0, Global                               |
| Vehicle System Instance   | 0                                       |
| Vehicle System            | 0, Non-specific system                  |
| Function                  | 66, I/O Controller                      |
| Function Instance         | 5, Axiomatic AX020507                   |
| ECU Instance              | 0, First Instance                       |
| Manufacture Code          | 162, Axiomatic Technologies Corporation |
| Identity Number           | Variable, based on ECU Serial Number    |
|                           |                                         |

The only configurable setpoint associated with the NAME is the ECU Instance. Changing this value will allow multiple ECUs of this type to be distinguishable by other ECUs (including the Axiomatic Electronic Assistant) when they are all connected on the same network.

#### ECU Address

With this setpoint, the user can change the address of the ECU. The default value of this setpoint is 128 (0x80), which is the start of the dynamic address assignment range as set by the SAE in J1939 tables B3 to B7. The Axiomatic EA supports the selection of any address between 0 to 253, and *it is the user's responsibility to select an address that complies with the standard*. The user must also be aware that since the unit is arbitrary address capable, if another ECU with a higher priority NAME contends for the selected address, the Quad will continue select the next highest address until it find one that it can claim. See J1939/81 for more details about address claiming.

#### Start PGN

This setpoint allows the user to change the PGNs for all I/O channels by simply changing this value. The formulas used to calculate the new PGNs are shown below.

Transmit PGN for AIN/DINx = Start PGN + (x-1), where x = 1 to 4 Transmit PGN for FIN/DINx = Start PGN + (x-1), where x = 5 to 6

Command PGN for POUTy = Start PGN + 6 + (y-1), where y = 1 to 4 If Start PGN >= 65280, then Feedback PGN for POUTy = Start PGN + 6 + (y-1), where y = 1 to 4 Otherwise Feedback PGN for POUTy = 65280 + 6 + (y-1), where y = 1 to 4

Command PGN for DOUT = Start PGN + 10 If Start PGN >= 65280, then Feedback PGN for DOUT = Start PGN + 10 Otherwise Feedback PGN for DOUT = 65280 + 10

The default value for this PGN is 65280 (\$FF00), which is the start of the Proprietary B PGNs. The allowable range for this setpoint is anything from 0 to 65525.

# It is the user's responsibility to select a Start PGN that will not result in Transmit PGNs that will violate the J1939 standard.

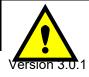

WARNING: Changing the Start PGN will reset ALL the PGNs used by the controller, for both transmit and receive frames. This feature should be used with caution.

#### 5. USING ECU WITH THE AXIOMATIC ELECTRONIC ASSISTANT

#### 5.1. Installing the Axiomatic Electronic Assistant

Refer to the User Manual for the Axiomatic Electronic Assistant.

#### 5.2. Screen Captures

Image 5.1: CAN port was opened, the Axiomatic EA has recognized the Axiomatic ECU

| 💽 Electronic Assistant         |                      |                    |         |     |
|--------------------------------|----------------------|--------------------|---------|-----|
| <u>File View Options H</u> elp |                      |                    |         |     |
|                                |                      |                    |         |     |
| D J1939 CAN Network            | ECU                  | J1939 Name         | Address |     |
| ⊞ECU AX020503, Quad #1         | ECUAX020503, Quad #1 | 0x8000423814456ea1 | 0x83    |     |
| Ready                          |                      |                    |         | 11. |

#### Image 5.2: ECU Name properties displayed

| 🚯 Electronic Assistant         |                             |          |                             | ×   |
|--------------------------------|-----------------------------|----------|-----------------------------|-----|
| <u>File View Options H</u> elp |                             |          |                             |     |
|                                |                             |          |                             |     |
| ⊡ J1939 CAN Network            | Parameter                   | Value    | Description                 |     |
| ⊡ECU AX020503, Quad #1         | P Arbitrary Address Capable | 0×01     | Yes                         |     |
| i General NAME Information     | P Industry Group            | 0x00     | Global                      |     |
| i                              | P Vehicle System Instance   | 0x00     |                             |     |
|                                | P Vehicle System            | 0x00     | Non-specific system         |     |
|                                | P Reserved                  | 0x00     |                             |     |
|                                | P Function                  | 0x42     | I/O Controller              |     |
|                                | P Function Instance         | 0x07     |                             |     |
|                                | P ECU Instance              | 0x00     | First Instance              |     |
|                                | P Manufacturer Code         | 0x0a2    | Axiomatic Corp.             |     |
|                                | P Identity Number           | 0x056ea1 | ECU Serial Number: 34805001 | L   |
| Ready                          | ,                           |          |                             | //. |

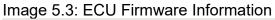

| 💽 Electronic Assistant         |   |                   |           |         |    |
|--------------------------------|---|-------------------|-----------|---------|----|
| <u>File View Options H</u> elp | p |                   |           |         |    |
|                                |   |                   |           |         |    |
| 🖃 😰 Setpoint File              |   | Setpoint Name     | Value     | Comment |    |
| SP Firmwar                     |   | SP Version Number | 4.1.0     |         |    |
| SP Miscella                    |   | SP Creation Date  | SEPT 2006 |         |    |
| SP Input1                      |   |                   |           |         |    |
| Ready                          |   | ,                 |           |         | 1. |

# Image 5.4: Input Channel Setpoints

| e <u>V</u> iew <u>O</u> ptions <u>H</u> elp |                                     |          |                                              |
|---------------------------------------------|-------------------------------------|----------|----------------------------------------------|
| 2 😰 🗊                                       |                                     |          |                                              |
| - J1939 CAN Network                         | Setpoint Name                       | Value    | Comment                                      |
| E. ECU AX020503, Quad #1                    | SP Input Sensor Type                | 1        | 0 to 5 Volt                                  |
| i General NAME Information                  | SP DIN Active Level                 | 0        | Pullup Active, Switch to GND, LOW=ON         |
| 🖻 🖓 Setpoint File                           | SP Pulses per Revolution            |          | Parameter not used with this input type      |
| <b>SP</b> Firmware                          | SP Measuring Window                 |          | Parameter not used with this input type      |
| SP Miscellaneous                            | SP Filter Type                      | 0        | No Filtering                                 |
| SP Input1 (Analog)<br>SP Input2 (Analog)    | SP Filter Constant                  | 1        |                                              |
| SP Input3 (Analog)                          | SP Minimum Input                    | 0.50     | V                                            |
| SP Input4 (Analog)                          | SP Minimum Breakpoint               | 1.40     | V                                            |
| SP Input5 (Pulse)                           | SP Minimum Deadband                 | 2.30     | V                                            |
| SP Input6 (Pulse)                           | SP Maximum Deadband                 | 2.70     | V                                            |
| SP Output1 (Proportional)                   | SP Maximum Breakpoint               | 3.60     | V                                            |
| <b>SP</b> Output2 (Proportional)            | SP Maximum Input                    | 4.50     | V                                            |
| <b>SP</b> Output3 (Proportional)            | SP Transmit PGN                     | 0XFF00   |                                              |
| - SP Output4 (Proportional)                 | SP Message Priority                 | 6        | Proprietary B priority, cannot change        |
| - SP Output5 (Digital)                      | SP Repetition Rate                  | 0        | ms                                           |
| SP Over Temperature                         | SP Destination Address              |          | Parameter not used with this PGN             |
|                                             | SP Proprietary B Message Type       | 0        | Feedback (Byte[0] = 0x0A, Data Index >= 2)   |
|                                             | SP Data Size                        | 2        | WORD                                         |
|                                             | SP Data Index in 8-BYTE Array (LSB) | 2        |                                              |
|                                             | SP Data Resolution                  | 0.001000 | V/Bit                                        |
|                                             | SP Offset                           | 0.00     | V                                            |
|                                             | SP Generate Diagnostic Messages     | 0        | FALSE                                        |
|                                             | SP SPN (for Diagnostics)            | 0        | WARNING: Illegal Value! DM1 will not be sent |
|                                             | SP Diagnostic Lamp Type             | 1        | Amber, Warning                               |
|                                             | SP Minimum Error                    | 0.00     | V                                            |
|                                             | SP Maximum Error                    | 5.00     | V                                            |
|                                             | SP Delay Before Sending DM1         | 1000     | ms                                           |

# Image 5.5: Fault Channel Setpoints

| Electronic Assistant                                    |                                             |       |                                              |
|---------------------------------------------------------|---------------------------------------------|-------|----------------------------------------------|
| <u>F</u> ile ⊻iew <u>O</u> ptions <u>H</u> elp          |                                             |       |                                              |
|                                                         |                                             |       |                                              |
| SP Input4 (Analog)                                      | Setpoint Name                               | Value | Comment                                      |
| SP Input5 (Pulse)                                       | SP Value that triggers fault condition      | 110   | DegC                                         |
| SP Input6 (Pulse)                                       | SP Value that clears fault condition        | 85    | DegC                                         |
| SP Output1 (Proportional)                               | SP While fault present, all outputs are OFF | 1     | TRUE                                         |
| SP Output2 (Proportional)                               | SP Generate Diagnostic Messages             | 0     | FALSE                                        |
| SP Output3 (Proportional)     SP Output4 (Proportional) | SP SPN (for Diagnostics)                    | 0     | WARNING: Illegal Value! DM1 will not be sent |
| SP Output5 (Digital)                                    | SP Diagnostic Lamp Type                     | 1     | Amber, Warning                               |
| SP Over Temperature                                     | SP Delay Before Sending DM1                 | 5000  | ms                                           |
| Ready                                                   | •                                           |       |                                              |
| Reduy                                                   |                                             |       |                                              |

# Image 5.6: Proportional Output Channel Setpoints

| Electronic Assistant<br>• <u>V</u> iew <u>O</u> ptions <u>H</u> elp |                                               |          |                                              |
|---------------------------------------------------------------------|-----------------------------------------------|----------|----------------------------------------------|
|                                                                     |                                               |          |                                              |
|                                                                     |                                               |          |                                              |
| J1939 CAN Network                                                   | Setpoint Name                                 | Value    | Comment                                      |
| ⊡ <mark>ECU</mark> AX020503, Quad #1                                | SP Output Type                                | 0        | Proportional                                 |
| i General NAME Information                                          | SP Control Input                              | 7        | J1939 Command                                |
| 🖻 🐨 Setpoint File                                                   | SP Enable Input                               | 0        | Enable Not Used                              |
| SP Firmware                                                         | SP Output Response                            | 1        | Single Profile, Single Slope                 |
| SP Miscellaneous     SP Input1 (Analog)                             | SP Enable Response                            | 0        | Input ON=Output Enabled, otherwise shut off  |
| <b>SP</b> Input2 (Analog)                                           | SP Current at or below Minimum Command        | 0        | mA                                           |
| SP Input2 (Analog)                                                  | SP Current at Breakpoint Command              | 500      | mA                                           |
| (SP) Input4 (Analog)                                                | SP Current at or above Maximum Command        | 1000     | mA                                           |
| SP Input5 (Pulse)                                                   | SP Ramp Up (Zero to Max)                      | 1000     | ms                                           |
| SP Input6 (Pulse)                                                   | SP Ramp Down (Max to Zero)                    | 1000     | ms                                           |
| SP Output1 (Proportional)                                           | SP Dither Frequency                           | 200      | Hz                                           |
| SP Output2 (Proportional)                                           | SP Dither Amplitude                           | 0        | mA                                           |
| SP Output3 (Proportional)                                           | SP Current to hold valve open                 |          | Parameter not used with this output type     |
|                                                                     | SP Hotshot Current to open valve from OFF     |          | Parameter not used with this output type     |
| SP Output5 (Digital)                                                | SP Time to hold valve at Hotshot Current      |          | Parameter not used with this output type     |
| SP Over Temperature                                                 | SP Command PGN                                | 0XFF06   |                                              |
|                                                                     | SP Response sent when Command PGN is received | 0        | No response sent                             |
|                                                                     | SP Specific Address that sends Command PGN    |          | Parameter not used with this PGN             |
|                                                                     | SP Command Message Timeout                    | 0        | ms                                           |
|                                                                     | SP Axiomatic Proprietary B scheme is used     | 1        | TRUE                                         |
|                                                                     | SP Minimum Command (Off Threshold)            | 0.000    |                                              |
|                                                                     | SP Breakpoint Command                         | 50.000   |                                              |
|                                                                     | SP Maximum Command (On Threshold)             | 100.000  |                                              |
|                                                                     | SP Command Data Size                          | 2        | WORD                                         |
|                                                                     | SP Command Data Index in 8-BYTE Array (LSB)   | 2        |                                              |
|                                                                     | SP Command Data Resolution                    | 1.000000 |                                              |
|                                                                     | SP Command Data Offset                        | 0.00     |                                              |
|                                                                     | SP Feedback PGN                               | 0XFF06   | Current Feedback is always sent as a WORD in |
|                                                                     | SP Feedback Data Index                        | 2        |                                              |
|                                                                     | SP Feedback Repetition Rate                   | 0        | ms                                           |
|                                                                     | SP Filter Type                                | 0        | No Filtering                                 |
|                                                                     | SP Filter Constant                            | 1        | _                                            |
|                                                                     | SP Generate Diagnostic Messages               | 0        | FALSE                                        |
|                                                                     | SP SPN (for Diagnostics)                      | 0        | WARNING: Illegal Value! DM1 will not be sent |
|                                                                     | SP Diagnostic Lamp Type                       | 1        |                                              |
|                                                                     | SP Delay Before Sending DM1                   | 1000     |                                              |
|                                                                     | 4                                             |          | ·                                            |

# Image 5.7: Digital Output Channel Setpoints

| /iew Options <u>H</u> elp                              |                                               |          |                                                 |
|--------------------------------------------------------|-----------------------------------------------|----------|-------------------------------------------------|
| P                                                      |                                               |          |                                                 |
| J1939 CAN Network                                      | Setpoint Name                                 | Value    | Comment                                         |
| ECU AX020503, Quad #1                                  | SP Output Type                                | 1        | Digital                                         |
| $-\underline{\mathbf{i}}_{-}$ General NAME Information | SP Control Input                              | 7        | J1939 Command                                   |
| ⊡…ഈ Setpoint File                                      | SP Enable Input                               | 0        | Enable Not Used                                 |
| <b>SP</b> Firmware                                     | SP Output Response                            | 1        | Single On/Off Input with Enable Logic           |
| SP Miscellaneous                                       | SP Enable Response                            | 0        | Input ON=Output Enabled, otherwise shut off     |
| SP Input1 (Analog)                                     | SP Current at or below Minimum Command        |          | Parameter not used with this output type        |
| SP Input2 (Analog)     SP Input3 (Analog)              | SP Current at Breakpoint Command              |          | Parameter not used with this output type        |
| SP Input4 (Analog)                                     | SP Current at or above Maximum Command        |          | Parameter not used with this output type        |
| SP Input5 (Pulse)                                      | SP Ramp Up (Zero to Max)                      |          | Parameter not used with this output type        |
| SP Input6 (Pulse)                                      | SP Ramp Down (Max to Zero)                    |          | Parameter not used with this output type        |
| (SP) Output1 (Proportional)                            | SP Dither Frequency                           |          | Parameter not used with this output type        |
| SP Output2 (Proportional)                              | SP Dither Amplitude                           |          | Parameter not used with this output type        |
| <b>SP</b> Output3 (Proportional)                       | SP Current to hold valve open                 |          | Parameter not used with this output type        |
|                                                        | SP Hotshot Current to open valve from OFF     |          | Parameter not used with this output type        |
|                                                        | SP Time to hold valve at Hotshot Current      |          | Parameter not used with this output type        |
| SP Over Temperature                                    | SP Command PGN                                | OXFFOA   |                                                 |
|                                                        | SP Response sent when Command PGN is received | 0        | No response sent                                |
|                                                        | SP Specific Address that sends Command PGN    |          | Parameter not used with this PGN                |
|                                                        | SP Axiomatic Proprietary B scheme is used     | 1        | TRUE                                            |
|                                                        | SP Minimum Command (Off Threshold)            | 0.000    |                                                 |
|                                                        | SP Breakpoint Command                         | 50.000   |                                                 |
|                                                        | SP Maximum Command (On Threshold)             | 100.000  |                                                 |
|                                                        | SP Command Data Size                          | 2        | WORD                                            |
|                                                        | SP Command Data Index in 8-BYTE Array (LSB)   | 2        |                                                 |
|                                                        | SP Command Data Resolution                    | 1.000000 |                                                 |
|                                                        | SP Command Data Offset                        | 0.00     |                                                 |
|                                                        | SP Feedback PGN                               | 0XFF0A   | Current Feedback is always sent as a WORD in mA |
|                                                        | SP Feedback Data Index                        | 2        |                                                 |
|                                                        | SP Feedback Repetition Rate                   | 0        | ms                                              |
|                                                        | SP Filter Type                                | 0        | No Filtering                                    |
|                                                        | SP Filter Constant                            | 1        |                                                 |
|                                                        | SP Generate Diagnostic Messages               | 0        | FALSE                                           |
|                                                        | SP SPN (for Diagnostics)                      | 0        | WARNING: Illegal Value! DM1 will not be sent    |
|                                                        | SP Diagnostic Lamp Type                       | 1        | Amber, Warning                                  |
|                                                        | SP Delay Before Sending DM1                   | 1000     | ms                                              |

# **APPENDIX A – TECHNICAL SPECIFICATIONS**

Specifications are indicative and subject to change. Actual performance will vary depending on the application and operating conditions. Users should satisfy themselves that the product is suitable for use in the intended application. All our products carry a limited warranty against defects in material and workmanship. Please refer to our Warranty, Application Approvals/Limitations and Return Materials Process as described on <a href="https://www.axiomatic.com/service/">https://www.axiomatic.com/service/</a>.

#### PART NUMBER AX020507

#### Input Specifications

| Power Supply Input               |                                                                                                    |
|----------------------------------|----------------------------------------------------------------------------------------------------|
|                                  | 12 or 24VDC nominal (836 VDC power supply range)<br>NB. The maximum total current draw permitted on the power supply input pins is 6 Amps @<br>24VDC, at one time.                                                                                                    |
| Protection                       | Surge and reverse polarity protection are provided.                                                                                                    |
| All Inputs                       | Up to 6 inputs are selectable by the user and are arranged as 4 analog and 2 frequency. All inputs, except for frequency and counter, are sampled every 10ms.<br>All inputs operate over the full power supply range of 836VDC. Note the current input is limited to a max. of 10V for continuous operation.                                                                                                    |
|                                  | With the CAN model, AX020507, all input channels are completely independent of each other as well as can simultaneously control an on-board output and send a message to the J1939 bus. There are six setpoints per channel that are associated with the input and how the data is measured. There are six setpoints per channel that are associated with how the measured input will control a proportional output on the controller. |
| Analog Input Configuration       | Up to 4 analog inputs are configurable as the following options. <i>Refer to Table 1.0.</i> <ul> <li>Disable input</li> <li>05VDC or 010VDC</li> <li>420mA or 020mA</li> <li>Digital input (8 to 36V)</li> </ul>                                                                                                    |
| Frequency Input<br>Configuration | Up to 2 frequency inputs are configurable as the following options. <i>Refer to Table 1.0.</i> <ul> <li>Disable input</li> <li>PWM signal</li> <li>Pulse (Hz or RPM)</li> <li>16-bit Counter</li> <li>Digital input (8 to 36V)</li> </ul>                                                                                                    |
| Analog Ground                    | Two analog ground connections are provided.                                                                                                    |
| Reference Voltages               | 2 +5V, 10 mA NB. Reference voltages are available if digital inputs are active high.<br>Note: 50 mA is available across pins 8 and 10.<br>Regulation at +/-1% accuracy is provided.                                                                                                    |
| Input Impedance                  | 10 kOhms for all inputs except 0(4)-20 mA which uses a 249 Ohm current sense resistor                                                                                                    |

| Inputs to AX020507      |                                                                                                    |
|-------------------------|----------------------------------------------------------------------------------------------------|
| Input Type              | Description                                                                                                    |
| Disable Inputs          | Each input can be configured as a disable input command. When disable is selected, no CAN messages associated with that channel are sent to the network.                                                                                                    |
| Universal Analog Inputs | Up to 4 analog inputs are available. Accuracy is +/-3%.<br>05VDC or 010VDC<br>The offset is in volts and the resolution setpoint is V/bit, when sending a CAN message.<br>Error detection setpoints are interpreted in volts.<br>420mA or 020mA<br>The offset is in milliamps and the resolution setpoint is mA/bit, when sending a message.<br>Error detection setpoints are interpreted in milliamps.                                                                                                    |
| Digital Inputs          | Up to 6 digital inputs are available.<br>The input can be configured for either an active high input (switch is connected to a +V signal when<br>ON) or an active low input (switch is connected to a GND signal when ON) using the "DIN Active<br>Level" setpoint. The controller interprets the offset as a state (OFF=0 or ON=1) and the resolution<br>setpoint as state/bit, when sending the message. Error detection setpoints are not used, since error<br>detection is not possible in this mode.                                                                                                    |
| PWM Signal Inputs       | Up to 2 PWM inputs are available to interface to a PWM signal from an ECM, PLC or other.<br>PWM Signal Frequency: 0 – 10,000 Hz<br>Amplitude: 5-12V<br>PWM Duty Cycle: 0 to 100%<br>(NB. At <1 kHz the input accuracy is +/- 3%. At > 1kHz, it is +/- 5%.)<br>The offset is interpreted as percent duty cycle (%dc) and the resolution setpoint as %dc/bit, when<br>sending the CAN message. Error detection setpoints will be interpreted in %dc.                                                                                                    |
| Pulse Inputs            | Up to 2 pulse inputs are available. Accuracy is +/- 3%.<br>This input counts the number of pulses over the period of the measuring window setpoint and<br>calculates the frequency of the pulses.<br>Hz = With a pulse per revolution of 0, the controller calculates the offset in Hz and the resolution<br>setpoint as Hz/bit, when sending the CAN message. Error detection setpoints are in Hertz.<br>RPM = With a non-zero pulse per revolution, the frequency is interpreted as a RPM input. The<br>offset is in revolutions per minute (RPM) and the resolution setpoint is RPM/bit. Error detection<br>setpoints are interpreted in RPM.                  |
| 16-bit Counter Inputs   | Up to 2 16-bit counter inputs are available. Accuracy is +/- 3%.<br>A counter input cannot be used to control an output.<br>The input is configured to count pulses on the input until the value in the measuring window setpoint<br>is reached. While the counter is active, a timer with a 1ms resolution is running in the background.<br>When the count has been reached, the value in the 1ms timer is captured and updated to the input<br>feedback variable. The timer is reset until the count value once again reaches the measuring<br>window. Input and error detection setpoints are not used, since error detection is not possible in this<br>mode. |

#### **Output Specifications**

| Proportional Outputs | Four independent proportiona                                                                                                    | e as proportional or on/off as follows:                                                                                                    | Amps @ |  |  |  |
|----------------------|----------------------------------------------------------------------------------------------------|----------------------------------------------------------------------------------------------------|--------|--|--|--|
|                      | Each output provides a feedback signal to the processor that can be read via the J1939 network for diagnostic purposes. The controller can also detect and flag overcurrent and open circuit loads. |                                                                                                    |        |  |  |  |
|                      | Table 2.0: Proportional Output Adjustments                                                                                                    |                                                                                                    |        |  |  |  |
|                      | Adjustable Parameter                                                                                                    | Description                                                                                                    |        |  |  |  |
|                      | Output Current Adjustments                                                                                                    | 0- Imax (2A)<br>Both minimum and maximum current settings are<br>user configurable.                                                                                                    |        |  |  |  |
|                      | Superimposed Dither                                                                                                    | Dither adjustments are configurable for each channel.<br><u>Dither Amplitude</u> :<br>0 mA (factory default)<br>Adjustable from 0-500 mA<br><u>Dither Frequency</u> :<br>200 Hz (factory default)<br>Adjustable from 50-400 Hz |        |  |  |  |
|                      | Ramp Rates                                                                                                    | Ramp adjustments are configurable for each channel.<br>1,000 mSec (default)<br>Adjustable from 0 to 10,000 mSec (10 sec.).                                                                                                    |        |  |  |  |

| Proportional Output Logic         The output current is proportional to the control input signal.           For the proportional outputs, there are up to six output profiles that can be selected to determine how the output will react to a change at the input. Refer to the graphs below for details. There are five setpoints per channel that are associated with the output and how it is controlled. There are another seven setpoints will determine the output sibehaviour, depending on the profile selected in "Output Response".           Note 1: For proportional poppet valve applications, a dual slope is user configurable. Note 2: In digital output mode, the output is hosthoit, and the length of time it is held at this value, are both configurable, as is the holding current to keep the load on with less energy. The current, at which the output is hosthoit, and the length of time it is held at this value, are both configurable, as is the holding current.           Digital Output         High side (sourcing)<br>One digital output (55A)<br>The controller will recognize a problem at DOUT, but it cannot distinguish between open or short, so it will simply flag that a fault exists.           Digital Output Logic (for all output is controlled by an input NOT configured as a digital input, then the output will respond as per the setting in the "Output Respond" settion to the user manual for details. If an On/Off response is selected, an Input is ON when the input is greater than or equal to the Maximum Input setpoint. Input values between these two limits will have no affect on the state of the input. The output state will equal the input state (Input ON = Output ON). If an Output will be ON or OFF depending on whether an input is inside or outside of its range, the range is determined by the values in the Minimum Deadband setpoints of the input. (Minimum Deadband <= Range <= Maximum Deadb | r                         |                                                                                                    |
|----------------------------------------------------------------------------------------------------|---------------------------|----------------------------------------------------------------------------------------------------|
| selected to determine how the output will react to a change at the input. Refer to the graphs<br>below for details. There are five setpoints per channel that are associated with the output and how<br>it is controlled. There are another seven setpoints that will determine the output's behaviour,<br>depending on the profile selected in "Output Response".Note 1: For proportional poppet valve applications, a dual slope is user configurable.<br>Note 2: In digital output mode, the output can be hotshot with a current to turn<br>the load on, and then dropped to a holding current to keep the load on with less<br>energy. The current, at which the output as hotshot, and the length of time it is held<br>                                                                                                    | Proportional Output Logic | The output current is proportional to the control input signal.                                                                                                    |
| Note 2: In digital output mode, the output can be hotshot with a current to turn<br>the load on, and then dropped to a holding current to keep the load on with less<br>energy. The current, at which the output is hotshot, and the length of time it is held<br>at this value, are both configurable, as is the holding current.           Digital Output         High side (sourcing)<br>One digital output (≤ 5A)<br>The controller will recognize a problem at DOUT, but it cannot distinguish between open or short,<br>so it will simply flag that a fault exists.           Digital Output Logic (for all<br>outputs)         There are five setpoints per channel that are associated with the output and how it is controlled.<br>If an output is controlled by an input NOT configured as a digital input, then the output will respond<br>as per the setting in the "Output Response" setpoint. <i>Refer to the user manual for details</i> .<br>If an On/Off response is selected, an Input is less than or equal to the Minimum Input<br>setpoint. Input values between these two limits will have no affect on the state of the input.<br>The output state will equal the input state (Input ON = Output ON).           If an Output will be ON or OFF depending on whether an input is inside or outside of its range, the<br>range is determined by the values in the Minimum Deadband and Maximum Deadband setpoints of<br>the input.<br>(Minimum Deadband <= Range <= Maximum Deadband)                                                                                                    |                           | selected to determine how the output will react to a change at the input. Refer to the graphs below for details. There are five setpoints per channel that are associated with the output and how it is controlled. There are another seven setpoints that will determine the output's behaviour, |
| One digital output (≤ 5A)         The controller will recognize a problem at DOUT, but it cannot distinguish between open or short, so it will simply flag that a fault exists.         Digital Output Logic (for all output)         There are five setpoints per channel that are associated with the output and how it is controlled.         If an output is controlled by an input NOT configured as a digital input, then the output will respond as per the setting in the "Output Response" setpoint. Refer to the user manual for details.         If an On/Off response is selected, an Input is ON when the input is greater than or equal to the Maximum Input setpoint and OFF when the input is less than or equal to the Minimum Input setpoint. Input values between these two limits will have no affect on the state of the input. The output state will equal the input state (Input ON = Output ON).         If an Output will be ON or OFF depending on whether an input is inside or outside of its range, the range is determined by the values in the Minimum Deadband and Maximum Deadband setpoints of the input.         (Minimum Deadband <= Range <= Maximum Deadband)                                                                                                    |                           | Note 2: In digital output mode, the output can be hotshot with a current to turn the load on, and then dropped to a holding current to keep the load on with less energy. The current, at which the output is hotshot, and the length of time it is held                                          |
| so it will simply flag that a fault exists.Digital Output Logic (for all<br>outputs)There are five setpoints per channel that are associated with the output and how it is controlled.<br>If an output is controlled by an input NOT configured as a digital input, then the output will respond<br>as per the setting in the "Output Response" setpoint. Refer to the user manual for details.<br>If an On/Off response is selected, an Input is ON when the input is greater than or equal to the<br>Maximum Input setpoint and OFF when the input is less than or equal to the Minimum Input<br>setpoint. Input values between these two limits will have no affect on the state of the input. The<br>output state will equal the input state (Input ON = Output ON).<br>If an Output will be ON or OFF depending on whether an input is inside or outside of its range, the<br>range is determined by the values in the Minimum Deadband and Maximum Deadband setpoints of<br>the input.<br>(Minimum Deadband <= Range <= Maximum Deadband)<br>When a Dual Input response is selected for a digital output, then the Enable<br>Input for that output channel can be used as the second control input.Output Accuracy+/-3%ProtectionOvercurrent protection is provided on both proportional and digital outputs.<br>Short circuit protection is provided on both proportional and digital outputs.                                                                                                    | Digital Output            | 0 ( 0)                                                                                                    |
| outputs)If an output is controlled by an input NOT configured as a digital input, then the output will respond<br>as per the setting in the "Output Response" setpoint. Refer to the user manual for details.<br>If an On/Off response is selected, an Input is ON when the input is greater than or equal to the<br>Maximum Input setpoint and OFF when the input is less than or equal to the Minimum Input<br>                                                                                                    |                           |                                                                                                    |
| An an output is controlled by an input No P comigned as a digital input, then the output win respond<br>as per the setting in the "Output Response" setpoint. Refer to the user manual for details.         If an On/Off response is selected, an Input is ON when the input is greater than or equal to the<br>Maximum Input setpoint and OFF when the input is less than or equal to the Minimum Input<br>setpoint. Input values between these two limits will have no affect on the state of the input. The<br>output state will equal the input state (Input ON = Output ON).         If an Output will be ON or OFF depending on whether an input is inside or outside of its range, the<br>range is determined by the values in the Minimum Deadband and Maximum Deadband setpoints of<br>the input.<br>(Minimum Deadband <= Range <= Maximum Deadband)                                                                                                    |                           | There are five setpoints per channel that are associated with the output and how it is controlled.                                                                                                    |
| Maximum Input setpoint and OFF when the input is less than or equal to the Minimum Input setpoint. Input values between these two limits will have no affect on the state of the input. The output state will equal the input state (Input ON = Output ON).         If an Output will be ON or OFF depending on whether an input is inside or outside of its range, the range is determined by the values in the Minimum Deadband and Maximum Deadband setpoints of the input. (Minimum Deadband <= Range <= Maximum Deadband)                                                                                                    | outputs)                  |                                                                                                    |
| range is determined by the values in the Minimum Deadband and Maximum Deadband setpoints of the input.<br>(Minimum Deadband <= Range <= Maximum Deadband)                                                                                                    |                           | Maximum Input setpoint and OFF when the input is less than or equal to the Minimum Input setpoint. Input values between these two limits will have no affect on the state of the input. The                                                                                                    |
| Input for that output channel can be used as the second control input.           Output Accuracy         +/-3%           Protection         Overcurrent protection is provided on both proportional and digital outputs.<br>Short circuit protection is provided on both proportional and digital outputs.                                                                                                    |                           | range is determined by the values in the Minimum Deadband and Maximum Deadband setpoints of the input.                                                                                                    |
| Protection Overcurrent protection is provided on both proportional and digital outputs.<br>Short circuit protection is provided on both proportional and digital outputs.                                                                                                    |                           |                                                                                                    |
| Short circuit protection is provided on both proportional and digital outputs.                                                                                                    | Output Accuracy           | +/-3%                                                                                                    |
| Error Conditions If an error on the input is detected, the output of the controller shuts off.                                                                                                    | Protection                |                                                                                                    |
|                                                                                                    | Error Conditions          | If an error on the input is detected, the output of the controller shuts off.                                                                                                    |

#### **General Specifications**

| Operating Conditions | -40 to 85°C (-40 to 185°F)                                                                                                    |
|----------------------|----------------------------------------------------------------------------------------------------|
| Weight               | 0.55 lbs. (0.25 kg)                                                                                                    |
| Protection           | IP67; Unit is conformal coated within the housing.                                                                                                    |
| Approvals            | CE type approval for the 2004/104/EC Directive (EMC)                                                                                                    |
| Microprocessor       | Motorola MC56F8366                                                                                                    |
| Control Logic        | Standard embedded software is provided.                                                                                                    |
| Response Time        | 50 mSec.                                                                                                    |
| User Interface       | User configuration and diagnostics are provided with the Axiomatic<br>Electronic Assistant, P/Ns: <b>AX070502</b> or <b>AX070506K</b> . The Axiomatic Service Tool is a<br><i>Windows</i> -based graphical user interface that allows easy configuration of the controller setpoints.                                                                                                    |
| Network Termination  | It is necessary to terminate the network with external termination resistors. The resistors are 120 Ohm, 0.25W minimum, metal film or similar type. They should be placed between CAN_H and CAN_L terminals at both ends of the network.                                                                                                    |
| CAN Interface        | 1 CAN port (SAE J1939)<br>The bit-rate is 250 kbit/s.                                                                                                    |
| Diagnostics          | Diagnostics messages are provided over the CAN network for the status of inputs or outputs.<br>Each input or output channel could be configured to send diagnostic messages to the network if<br>the I/O goes out of range, In addition to the I/O channels, one other type of fault can be reported<br>to the network using diagnostic messaging, which is an Over Temperature fault (of the controller<br>processor.) The controller stores diagnostic data in a non-volatile log.<br>There are six setpoints per input channel, four per output channel, and seven per fault, that are<br>associated with if and how diagnostic messages will be sent to the network bus. |

#### PART NUMBER AX020503

Refer to the technical specifications for the AX020507 as they are the same for AX020503. The specifications that are different between the two models are listed below.

RECALL: This part is no longer available; it has been superseded by the AX020507

| Input Accuracy     | +/-1%                                                                                                    |
|--------------------|----------------------------------------------------------------------------------------------------|
| Output Accuracy    | +/-1%                                                                                                    |
| Microprocessor     | Motorola MC56F8346                                                                                                    |
| Reference Voltages | 2 +5V, 10 mA NB. Reference voltages are available if digital inputs are active high.<br>Note: 10 mA is available across pins 8 and 10.<br>Regulation at +/-1% accuracy is provided. |

#### PART NUMBER AX020508

Refer to the technical specifications for the AX020507 as they are the same for AX020508. The bit-rate has been changed for this model, the AX020508.

| CAN Interface | 1 CAN port (SAE J1939)<br>The bit-rate is 500 kbit/s. |
|---------------|-------------------------------------------------------|
|---------------|-------------------------------------------------------|

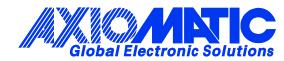

# **OUR PRODUCTS**

AC/DC Power Supplies

Actuator Controls/Interfaces

Automotive Ethernet Interfaces

**Battery Chargers** 

CAN Controls, Routers, Repeaters

CAN/WiFi, CAN/Bluetooth, Routers

Current/Voltage/PWM Converters

**DC/DC** Power Converters

**Engine Temperature Scanners** 

Ethernet/CAN Converters, Gateways, Switches

Fan Drive Controllers

Gateways, CAN/Modbus, RS-232

Gyroscopes, Inclinometers

Hydraulic Valve Controllers

Inclinometers, Triaxial

I/O Controls

LVDT Signal Converters

Machine Controls

Modbus, RS-422, RS-485 Controls

Motor Controls, Inverters

Power Supplies, DC/DC, AC/DC

**PWM Signal Converters/Isolators** 

**Resolver Signal Conditioners** 

Service Tools

Signal Conditioners, Converters

Strain Gauge CAN Controls

Surge Suppressors

#### OUR COMPANY

Axiomatic provides electronic machine control components to the off-highway, commercial vehicle, electric vehicle, power generator set, material handling, renewable energy and industrial OEM markets. *We innovate with engineered and off-the-shelf machine controls that add value for our customers.* 

#### **QUALITY DESIGN AND MANUFACTURING**

We have an ISO9001:2015 registered design/manufacturing facility in Canada.

#### WARRANTY, APPLICATION APPROVALS/LIMITATIONS

Axiomatic Technologies Corporation reserves the right to make corrections, modifications, enhancements, improvements, and other changes to its products and services at any time and to discontinue any product or service without notice. Customers should obtain the latest relevant information before placing orders and should verify that such information is current and complete. Users should satisfy themselves that the product is suitable for use in the intended application. All our products carry a limited warranty against defects in material and workmanship. Please refer to our Warranty, Application Approvals/Limitations and Return Materials Process at https://www.axiomatic.com/service/.

#### COMPLIANCE

Product compliance details can be found in the product literature and/or on axiomatic.com. Any inquiries should be sent to sales@axiomatic.com.

#### **SAFE USE**

All products should be serviced by Axiomatic. Do not open the product and perform the service yourself.

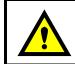

This product can expose you to chemicals which are known in the State of California, USA to cause cancer and reproductive harm. For more information go to www.P65Warnings.ca.gov.

#### SERVICE

All products to be returned to Axiomatic require a Return Materials Authorization Number (RMA#) from <u>sales@axiomatic.com</u>. Please provide the following information when requesting an RMA number:

- Serial number, part number
- Runtime hours, description of problem
- · Wiring set up diagram, application and other comments as needed

#### DISPOSAL

Axiomatic products are electronic waste. Please follow your local environmental waste and recycling laws, regulations and policies for safe disposal or recycling of electronic waste.

#### **CONTACTS**

#### **Axiomatic Technologies Corporation** 1445 Courtneypark Drive E.

Mississauga, ON CANADA L5T 2E3 TEL: +1 905 602 9270 FAX: +1 905 602 9279 www.axiomatic.com sales@axiomatic.com Axiomatic Technologies Oy Höytämöntie 6 33880 Lempäälä FINLAND TEL: +358 103 375 750 www.axiomatic.com salesfinland@axiomatic.com